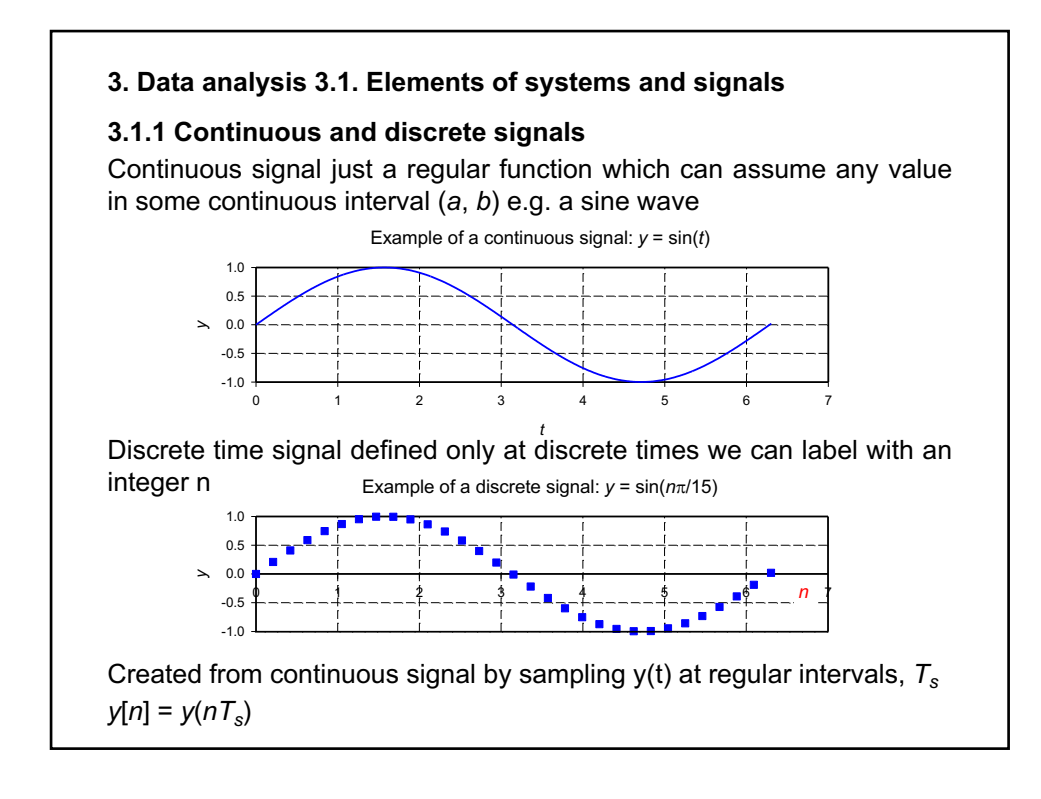

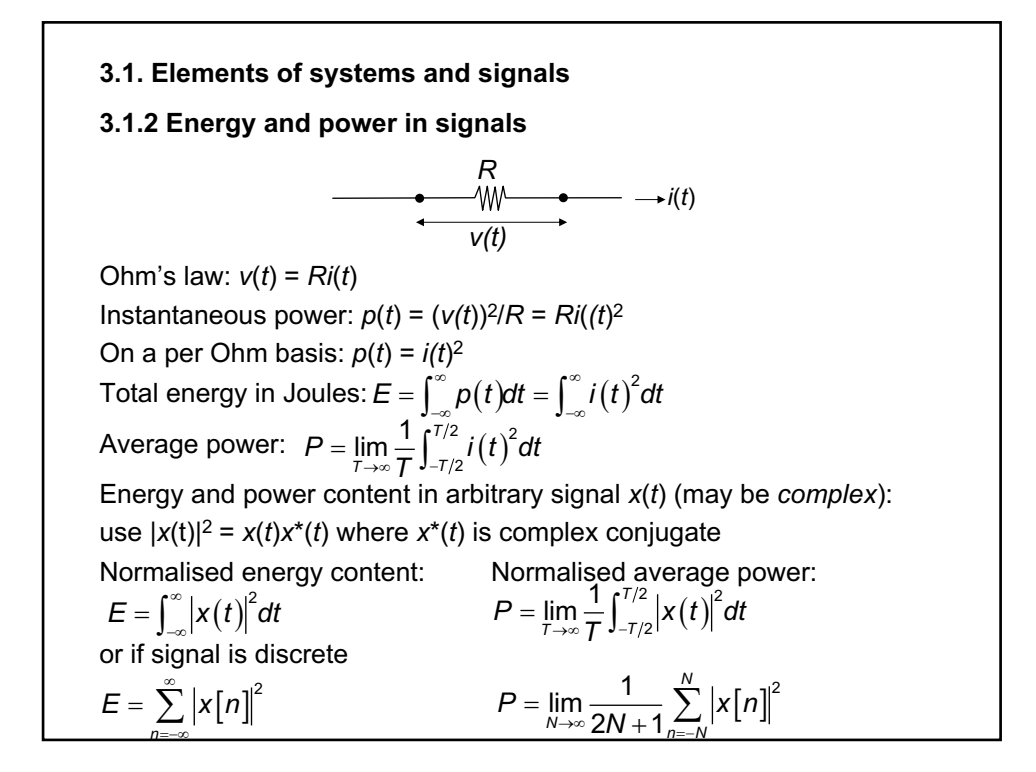

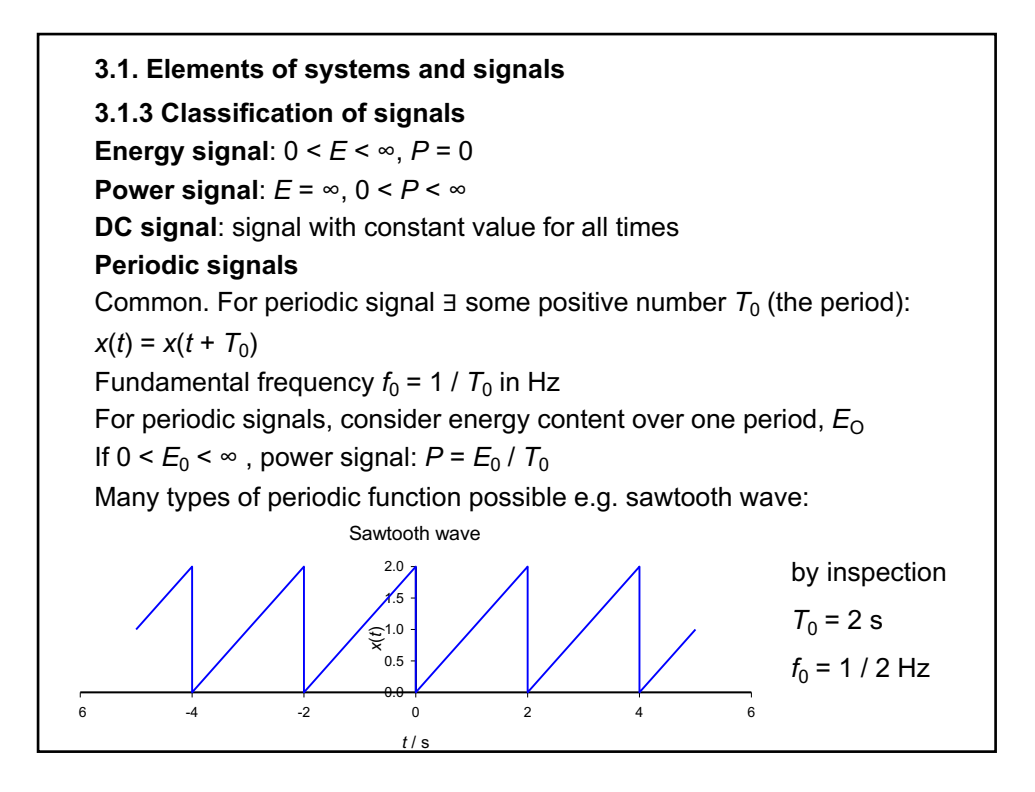

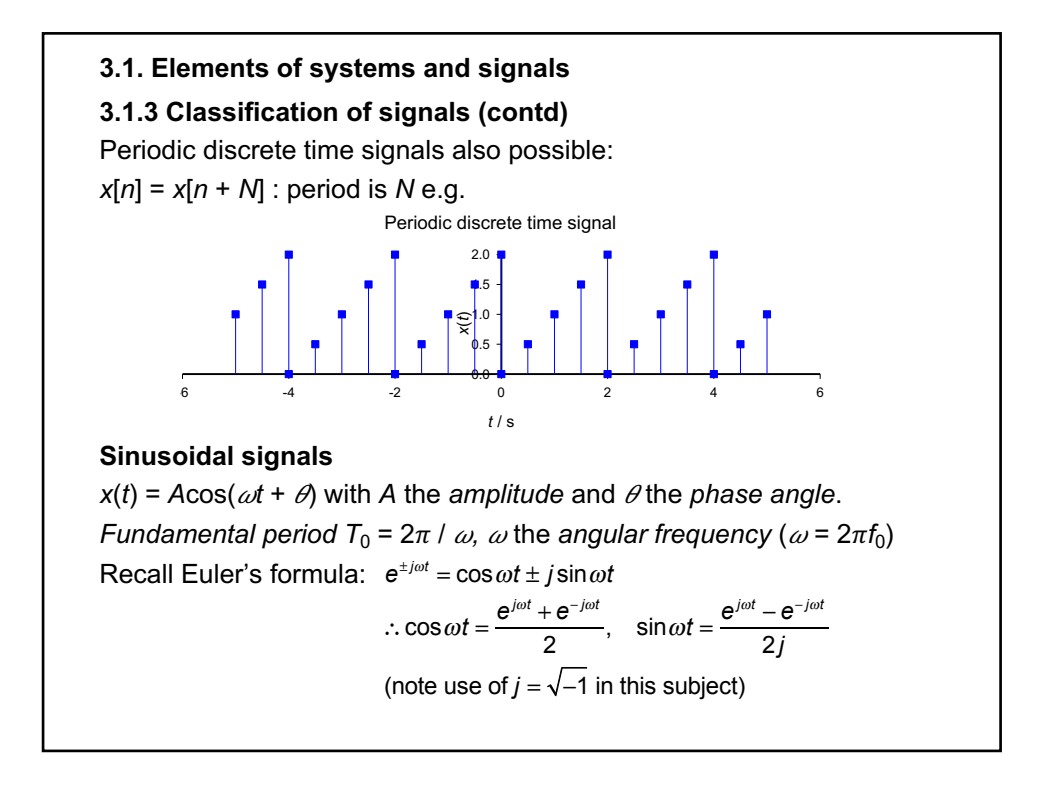

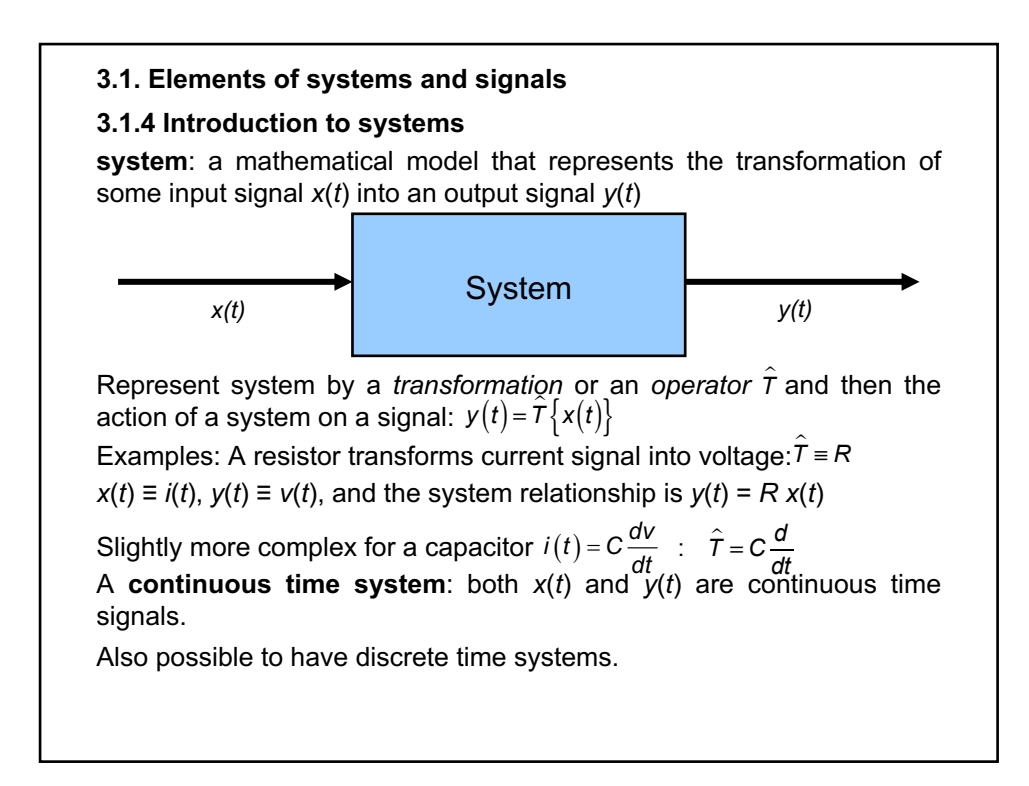

**3.1. Elements of systems and signals 3.1.5 Causal and non-causal systems Causal system:** output *y*(*t*) depends only on the input at present or earlier times § output does not anticipate future values of the input • any real time-dependant system is causal (laws of Physics!) Example of **non-causal system**:  $y(t) = Cx(t + a)$  where  $a \in \mathbb{R}$ **3.1.6 Linear systems** Suppose operator acts on two input signals to produce output signals: Transformation is linear if for two constants *a, b* **Linear system**: system represented by a linear transformation. To determine if a system is linear: **• consider 2 i/o relationships**  $y_1(t)$ **,**  $y_2(t)$  **and form sum**  $ay_1(t) + by_2(t)$ ■ construct  $T\{ax_1(t) + bx_2(t)\}$  – if equal to  $ay_1(t) + by_2(t)$  for scalars *a*, *b* then system is linear  $\mathcal{T}\left\{ ax_1(t) + bx_2(t) \right\} = ay_1(t) + by_2(t)$  $\hat{T}\left\{x_{1}(t)\right\} = y_{1}(t)$  and  $\hat{T}\left\{x_{2}(t)\right\} = y_{2}(t)$ 

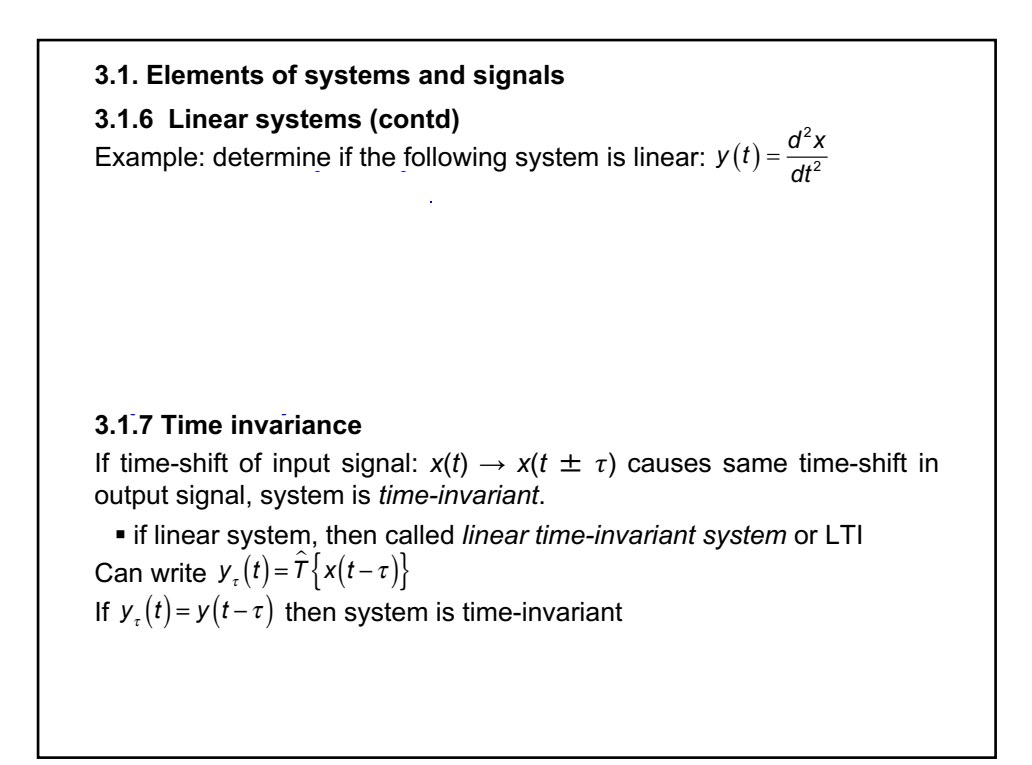

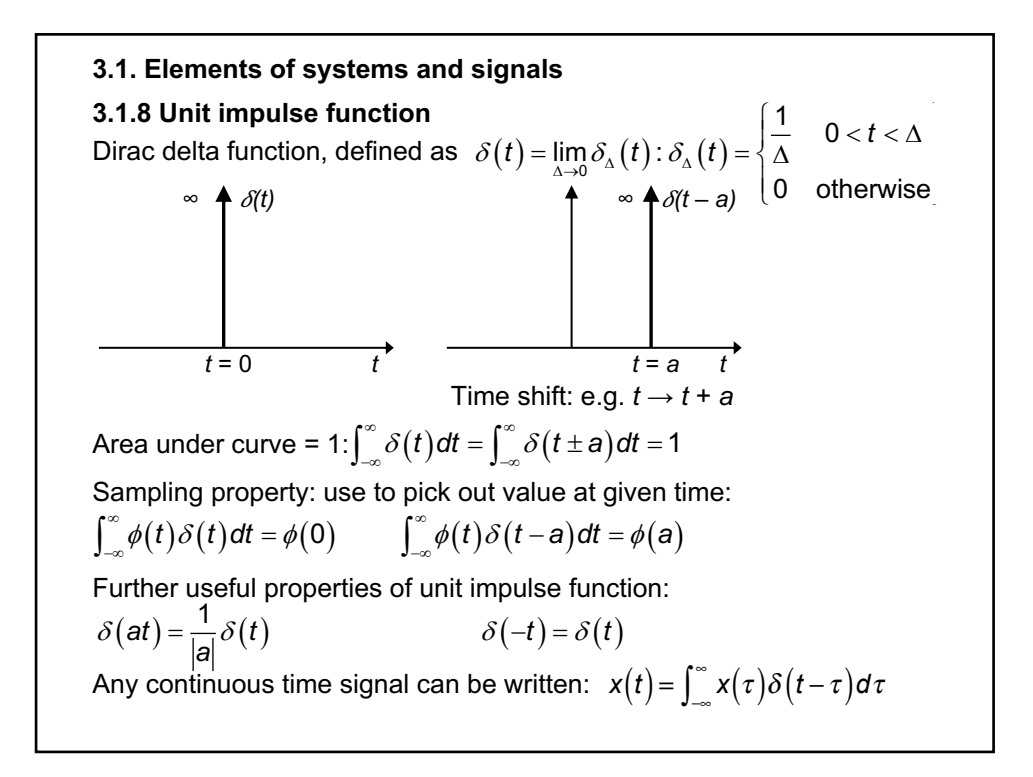

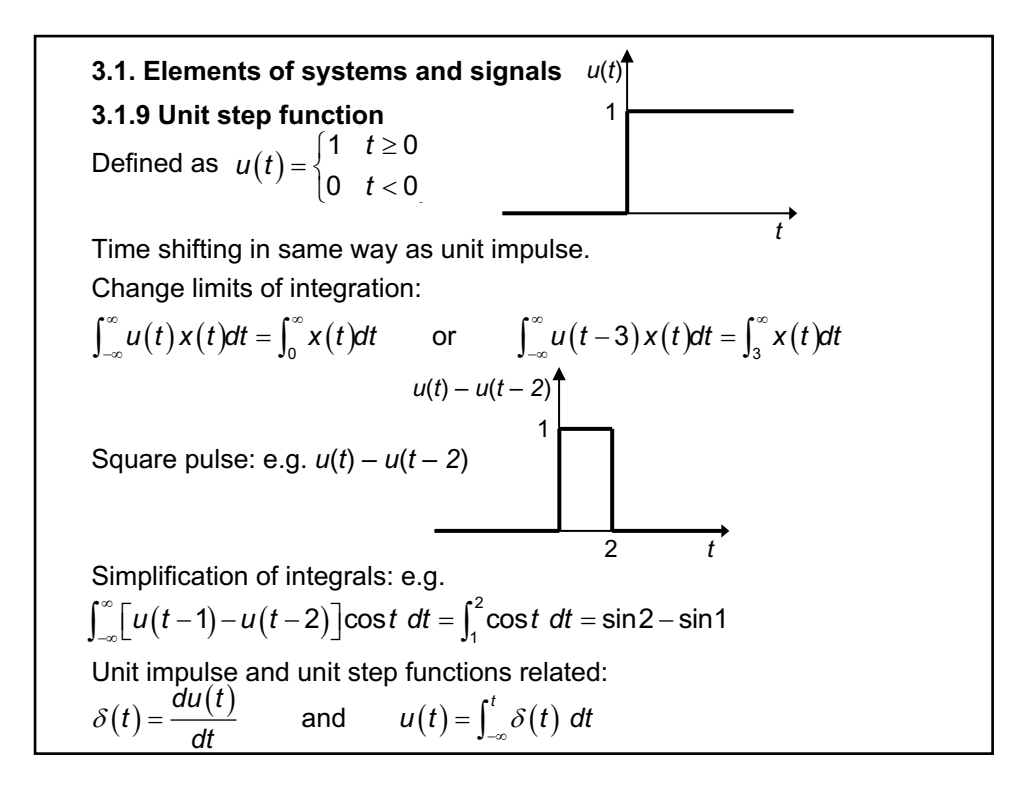

**3.1. Elements of systems and signals 3.1.10 Impulse response of an LTI system** Impulse response  $h(t) = \hat{T} \{ \delta(t) \}$ Use to determine system response to arbitrary input (*linear* system) Time invariant system  $\Rightarrow y(t) = \int_{-\infty}^{\infty} x(\tau) h(t-\tau) d\tau$  convolution of input **3.1.11 System step response** System step response  $s(t) = \hat{T}\{u(t)\}$ Determine by *convolution*:  $s(t) = u(t) * h(t) = \int_{-\infty}^{\infty} u(\tau)h(t-\tau)d\tau$ Convolution commutative (see on) so can write If know step response of system can find impulse response :  $h(t) = \frac{ds}{dt}$  $y(t) = \hat{T}\Big\{x(t)\Big\} = \hat{T}\Big\{\int_{-\infty}^{\infty} x(\tau)\delta(t-\tau)d\tau\Big\} = \int_{-\infty}^{\infty} x(\tau)\hat{T}\Big\{\delta\Big(t-\tau\Big)\Big\}d\tau$ signal with impulse response *h*(*t*)  $s(t) = h(t) * u(t) = \int_{-\infty}^{\infty} h(\tau)u(t-\tau)d\tau = \int_{-\infty}^{t} h(\tau)d\tau$ 

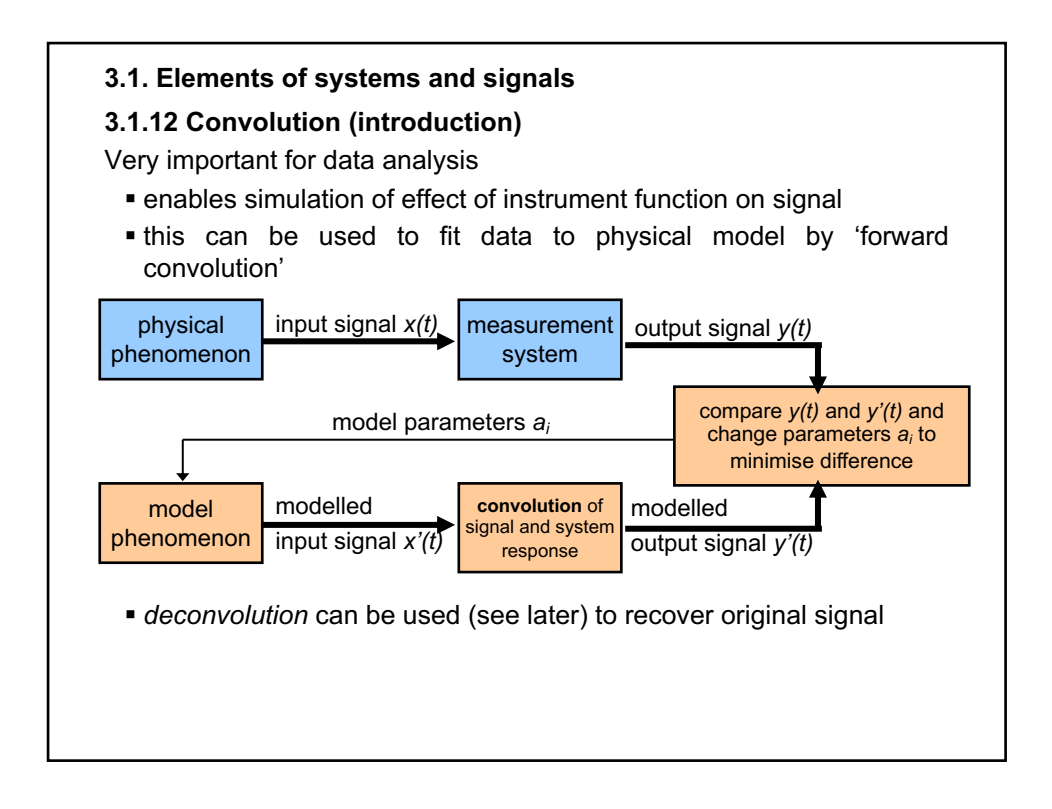

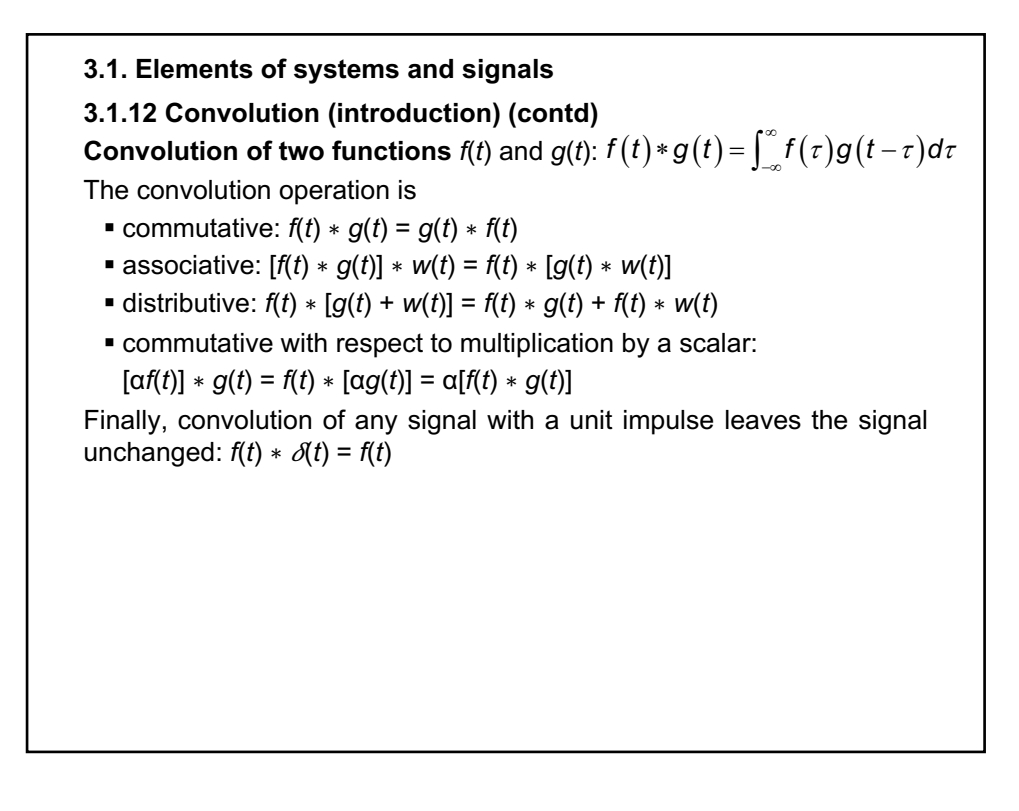

### **3.1. Elements of systems and signals**

### **3.1.12 Convolution (introduction) (contd) Calculation of the convolution integral**

First, obtain signal  $h(t - \tau)$  as function of  $\tau$ , then multiply by  $x(\tau)$  to obtain another function  $g(z)$  then integrate  $g(z)$  to get  $y(t)$ 

Step 1: sketch the time-reversed impulse response  $h(-z)$ 

Step 2: shift this new function to the right by *t* (time delay) for *t* > 0 to obtain  $h(-(z-t)) = h(t-z)$ , or to the left by  $|t|$  (time advance) for  $t < 0$ to obtain  $h(-(z+|t|)) = h(t-z)$ 

Note: convolution is commutative so sometimes easier to work with  $h(z)$ and  $x(t - \tau)$  instead of  $x(\tau)$  and  $h(t - \tau)$ 

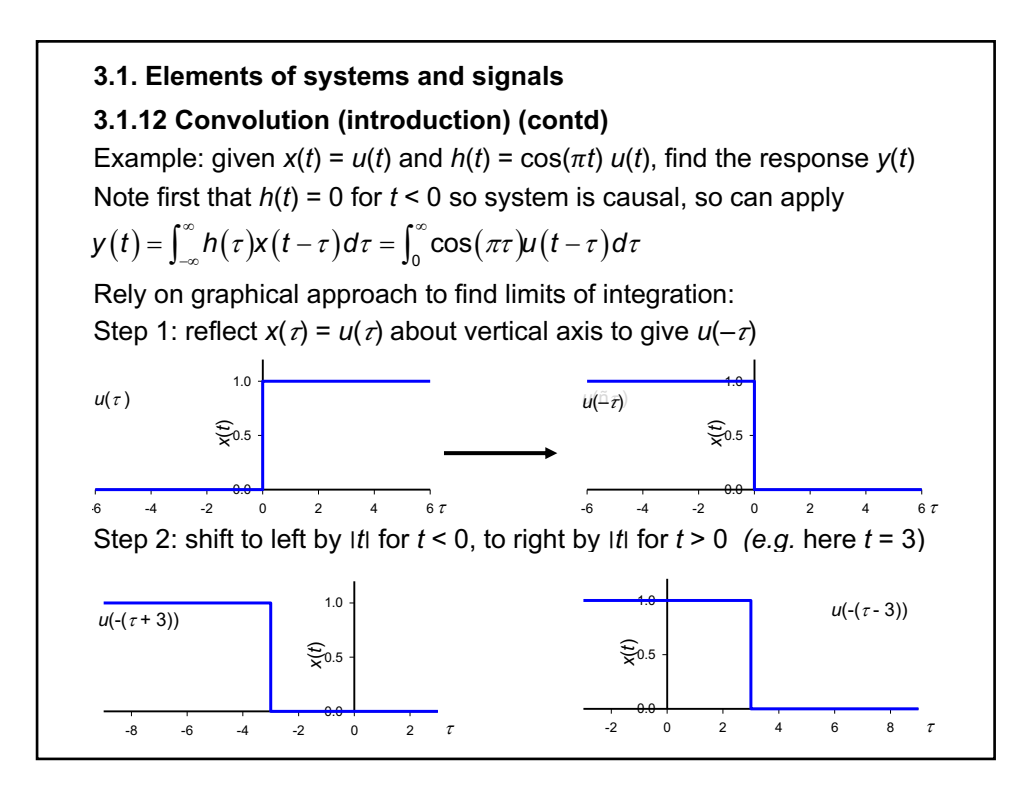

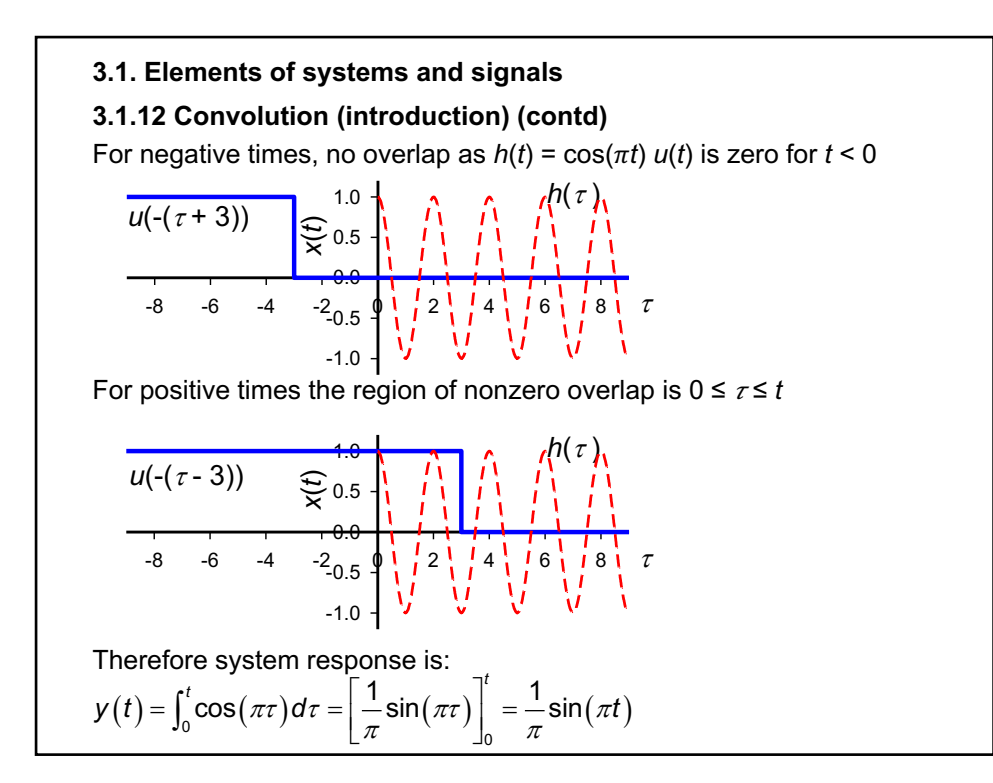

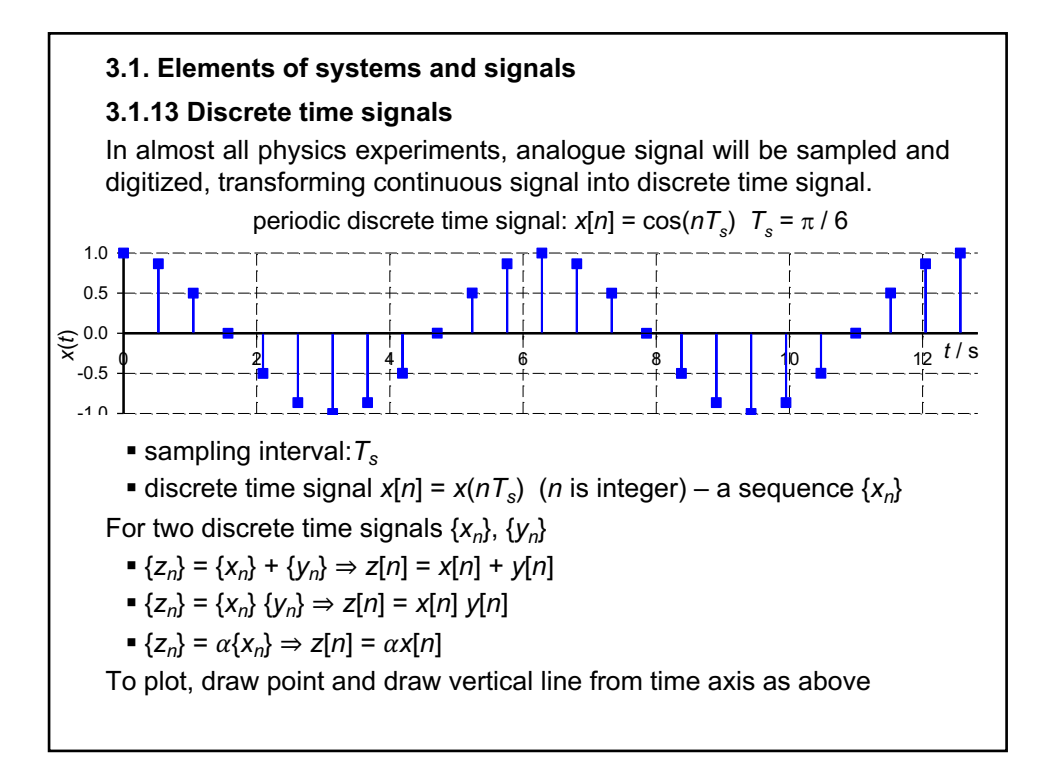

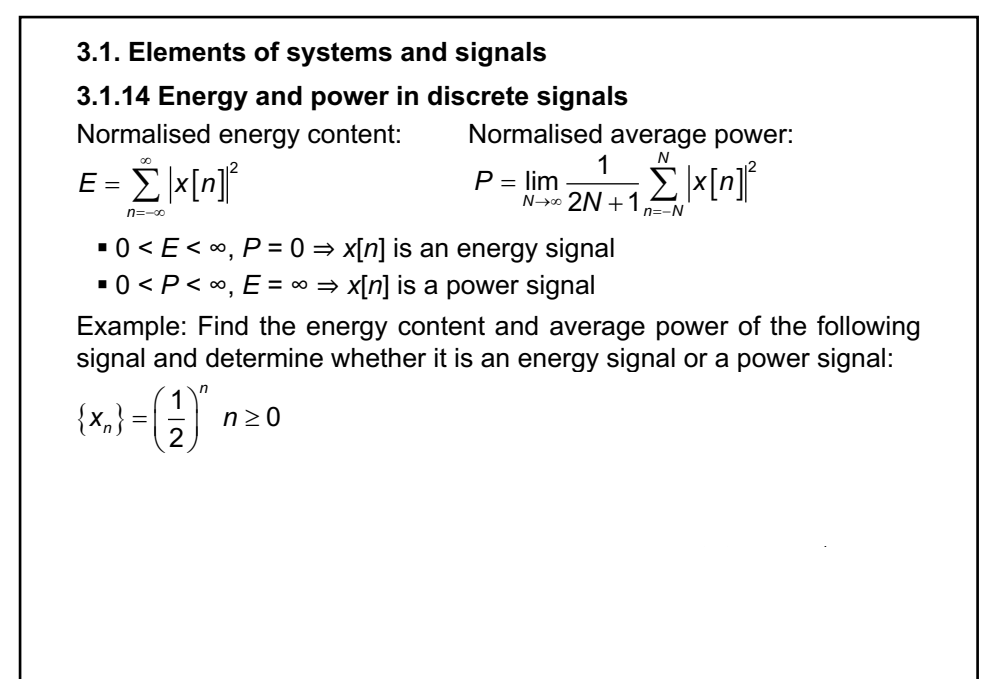

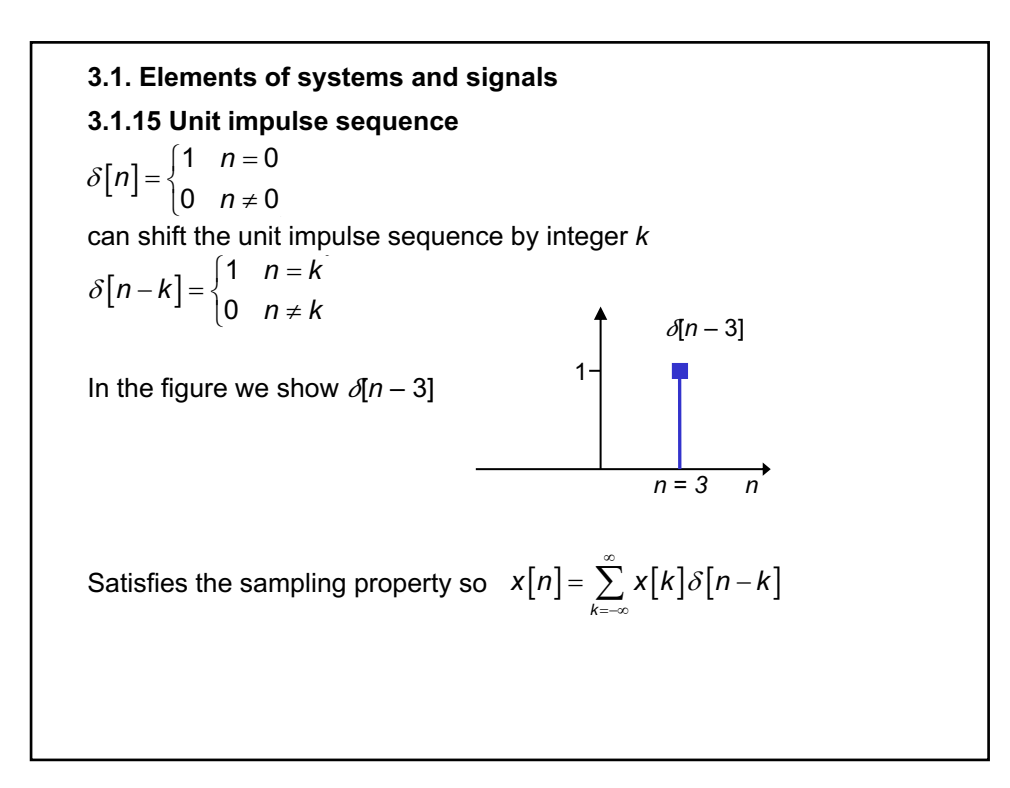

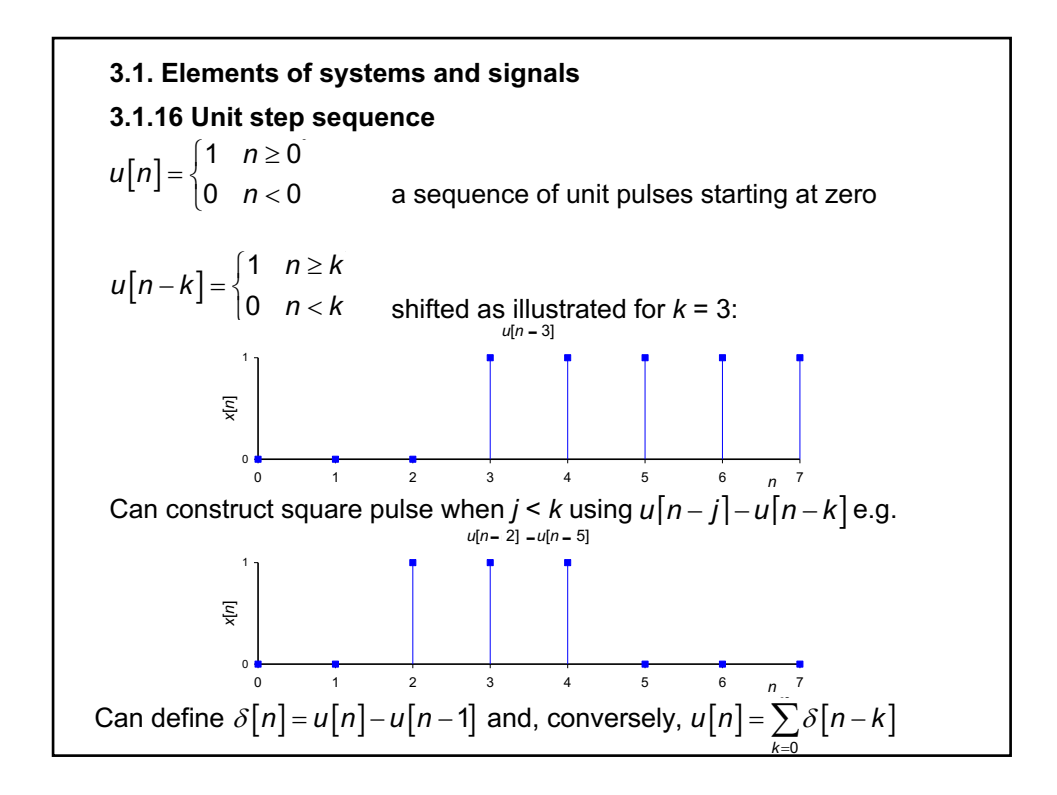

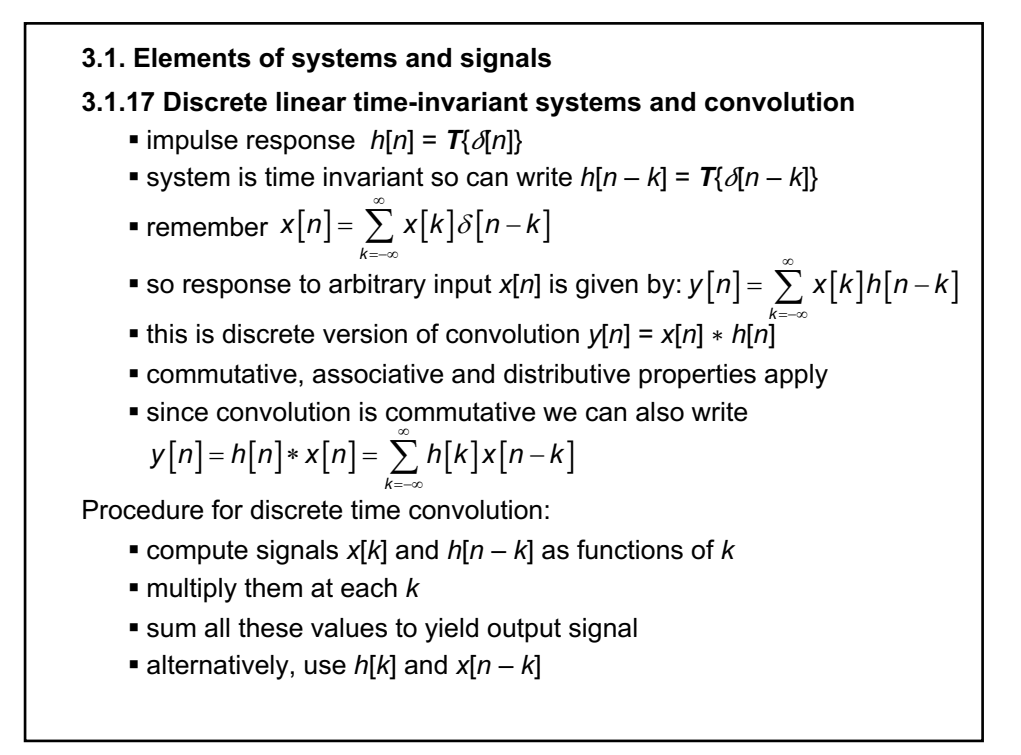

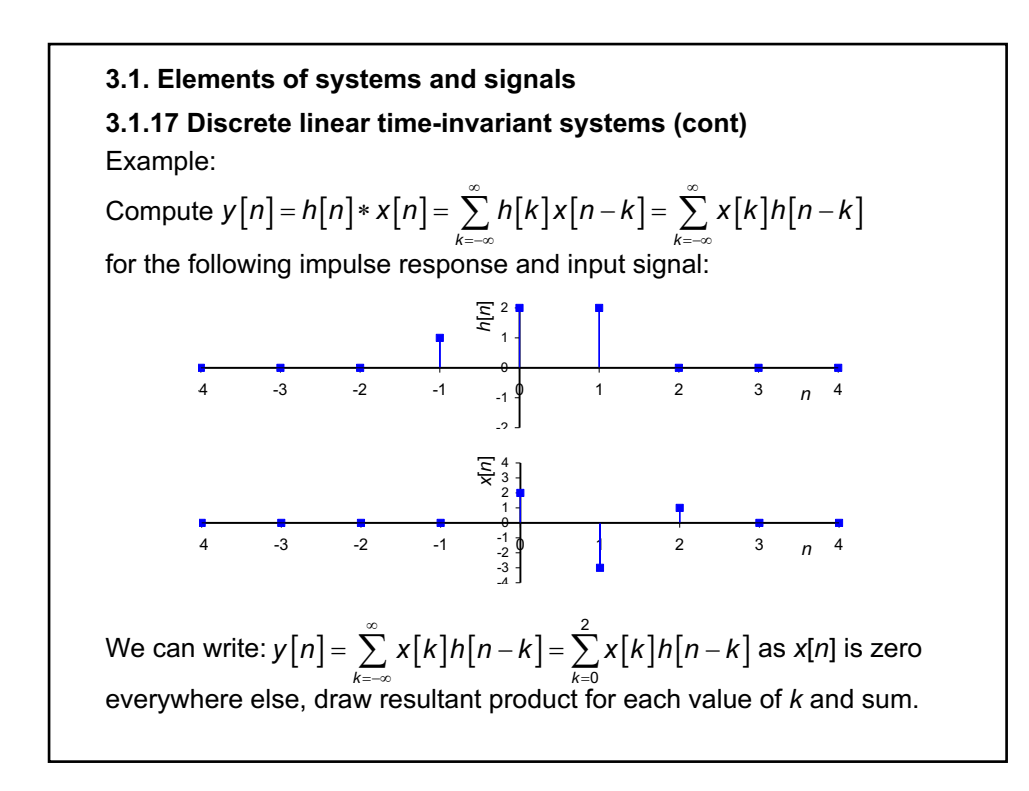

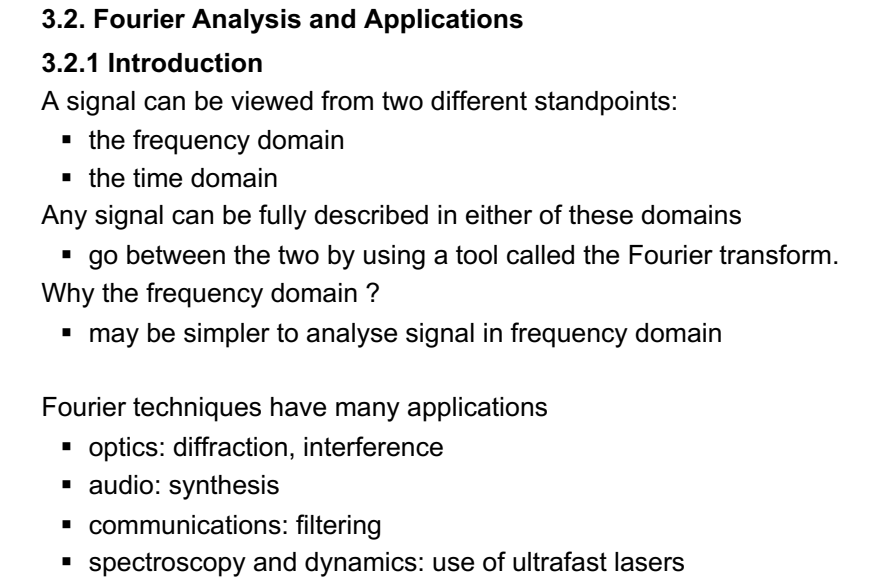

§ physics experiments: filtering noise, deconvolution

**3.2. Fourier Analysis and Applications 3.2.2 Fourier series** Periodic signal *x*(*t*) can be represented by a Fourier series expansion: where  $T_0$  is the fundamental period of the signal The cos and sin functions are used as basis functions ■ obey orthogonality relations Integrate basis functions over single period enables determination of mean value of the signal,  $a_0$  $\mathcal{L}(t) = a_0 + 2 \sum_{n=1}^{\infty} \left| a_n \cos \left( \frac{2 \pi n t}{T_0} \right) + b_n \sin \left( \frac{2 \pi n t}{T_0} \right) \right|$  $x(t) = a_0 + 2\sum_{n=1}^{\infty} a_n \cos\left(\frac{2\pi nt}{T_0}\right) + b_n \sin\left(\frac{2\pi nt}{T_0}\right)$  $\stackrel{\circ}{\rightarrow}$  (2 $\pi$ nt). (2 $\pi$ =  $= a_0 + 2 \sum_{n=1}^{\infty} \left[ a_n \cos \left( \frac{2 \pi n t}{T_0} \right) + b_n \sin \left( \frac{2 \pi n t}{T_0} \right) \right]$ 0 0 2  $\begin{array}{ccccc} \hbox{?} & & \left( & \mathcal{T}_0 & \right) & \left( & \mathcal{T}_0 \right) \ \hline \end{array}$  $\int_{-T_0/2}^{T_0/2} \cos \left( \frac{2\pi mt}{T_0} \right) \sin \left( \frac{2\pi nt}{T_0} \right) dt = 0$  $\pi$ mti. 12 $\pi$ -  $\int_{-T_0/2}^{T_0/2} \cos\left(\frac{2\pi mt}{T_0}\right) \sin\left(\frac{2\pi nt}{T_0}\right) dt =$ 0  $\frac{2}{2}$  cos<sup>2</sup>  $\pi$ mt | <sub>000</sub>  $\frac{2\pi nt}{dt}$  |  $\frac{1}{4}$ <sup>2</sup>  $\left( T$ <sub>0</sub>  $\right)$   $\left( T$ <sub>0</sub>  $\cos\left(\frac{2\pi mt}{T_0}\right)\cos\left(\frac{2\pi nt}{T_0}\right)dt = \begin{cases} T_0/2 & \text{for} \\ 0 & \text{for} \end{cases}$ *T T*  $\left(\frac{\pi mt}{T_0}\right)\cos\left(\frac{2\pi nt}{T_0}\right)dt = \begin{cases} T_0/2 & \text{for } m = n \\ 0 & \text{for } m \neq n \end{cases}$  $\pi$ mu $\pi$  12 $\pi$  $\int_{-T_0/2}^{T_0/2} \cos \left( \frac{2\pi nt}{T_0} \right) \cos \left( \frac{2\pi nt}{T_0} \right) dt = \begin{cases} T_0/2 & \text{for } m = n \\ 0 & \text{for } m \neq n \end{cases}$ 0 0  $\frac{2}{2}$  0 in  $\left[2\pi mt\right]$   $\left[\sin\left(2\pi nt\right)\right]$   $\left[\sin\left(2\pi nt\right)\right]$  $^2$  (  $T_0$  ) (  $T_0$  $\sin\left(\frac{2\pi mt}{T_0}\right)\sin\left(\frac{2\pi nt}{T_0}\right)dt = \begin{cases} T_0/2 & \text{for} \\ 0 & \text{for} \end{cases}$ *T T*  $\left(\frac{\pi mt}{T_0}\right)$ sin $\left(\frac{2\pi nt}{T_0}\right)$ dt =  $\begin{cases} T_0/2 & \text{for } m = n \\ 0 & \text{for } m \neq n \end{cases}$  $\pi$ mul. Z $\pi$  $\int_{-T_0/2}^{T_0/2} \sin\left(\frac{2\pi mt}{T_0}\right) \sin\left(\frac{2\pi nt}{T_0}\right) dt = \begin{cases} T_0/2 & \text{for } m = n \\ 0 & \text{for } m \neq n \end{cases}$ 

**3.2. Fourier Analysis and Applications 3.2.2 Fourier series (cont) Mean value of a periodic signal,** *a***<sup>0</sup>** Similar result for sin function. So, to obtain  $a_0$ , integrate Fourier series expansion over one period: Bring integral inside sum: terms Thus we are left with  $\int_{-T_0/2}^{\cdot_0/2} \mathsf{x}(t) dt = a_0 \int_{-T_0/2}^{\cdot_0/2} dt = a_0 \bigl[ t \bigr]_{-T_0}^{\cdot_0/2}$  $(\pi n)$  $T_{0/2}$   $(2\pi nt)$   $T_{0}$   $(2\pi nt)^{1/2}$ 0 0  $\left[2\pi nt\right]_{\text{eff}}$   $\left[T_{0} \sin\left(2\pi nt\right)\right]^{T_{0}/2}$   $T_{0}$  $\begin{array}{ccccc} \hbox{?} & & \left( & \mathcal{T}_0 & \right) & \left[ \begin{array}{ccc} 2\pi n & & \left( & \mathcal{T}_0 & \right) \end{array} \right]_{-\mathcal{T}_0/2} \end{array}$  $\cos\left(\frac{2\pi nt}{T_0}\right)dt = \left(\frac{T_0}{2\pi n}\sin\left(\frac{2\pi nt}{T_0}\right)\right)\Big|_{\pi=0}^{\pi=0} = \frac{T_0}{2\pi n}\Big[2\sin(\pi n)\Big] = 0$  $T_0/2$   $(2\pi nt)$   $\left[\right. T_c$   $(2\pi nt)\right]^{T}$  $T_0$ /2  $\left(\begin{array}{cc} T_0 \end{array}\right)$   $\left[\begin{array}{ccc} 2\pi n & \left(\begin{array}{cc} T_0 \end{array}\right)\right]_{-T_0}$  $\left(\frac{\pi nt}{T_0}\right)$ dt =  $\left(\frac{T_0}{2\pi n}\sin\left(\frac{2\pi nt}{T_0}\right)\right)_{T_0}^{\pi} = \frac{T_0}{2\pi n}\left[2\sin(\pi n)\right]$  $\int_{-T_0/2}^{T_0/2} \cos \left( \frac{2 \pi n t}{T_0} \right) dt = \left[ \frac{T_0}{2 \pi n} \sin \left( \frac{2 \pi n t}{T_0} \right) \right]_{-T_0/2}^{T_0/2} = \frac{T_0}{2 \pi n} \Big[ 2 \sin (\pi n) \Big] =$  $\int_{T_0/2}^{0/2} x(t) dt = a_0 \int_{-T_0/2}^{T_0/2} dt + 2 \int_{-T_0}^{T_0/2} dt$ 2  $\epsilon T_0/2$   $\epsilon T_0/2$   $\epsilon T_0/2$  $2^{2^{(1)}(1)} = a_0 \int_{-T_0/2}^{T_0/2} dT + 2 \int_{-T_0/2}^{T_0/2} \left| \frac{a_n \cos \left(\frac{T_0}{T_0}\right) + b_n \sin \left(\frac{T_0}{T_0}\right)}{T_0} \right|$  $\int_{-a}^{T_0/2} x(t) dt = a_0 \int_{-a}^{T_0/2} dt + 2 \int_{-a}^{T_0/2} \left| \sum_{n=0}^{\infty} \right| a_n \cos \left( \frac{2\pi nt}{T} \right) + b_n \sin \left( \frac{2\pi n}{T} \right)$ *n n T TT <sup>n</sup>*  $x(t)dt = a_0 \int_{-T_0/2}^{T_0/2} dt + 2 \int_{-T_0/2}^{T_0/2} \left| \sum_{n=1}^{\infty} \left| a_n \cos \left( \frac{2 \pi n t}{T_0} \right) + b_n \sin \left( \frac{2 \pi n t}{T_0} \right) \right| \right| dt$  $\mathbb{R}$  (2 $\pi$ nt). (2 $\pi$  $-J_0/2$   $J_{-}$   $J_0/2$   $J_{-}$   $J_{0/2}$   $J_{n=$  $\int_{-T_0/2}^{T_0/2} x(t) dt = a_0 \int_{-T_0/2}^{T_0/2} dt + 2 \int_{-T_0/2}^{T_0/2} \left\{ \sum_{n=1}^{\infty} \left[ a_n \cos \left( \frac{2 \pi n t}{T_0} \right) + b_n \sin \left( \frac{2 \pi n t}{T_0} \right) \right] \right\}$ 0 0  $0/2$  |  $2/1111$  |  $1/1$   $1/10$  $0/2$  | | | | |  $\sim$   $\sim$   $\sim$   $\sim$   $\sim$ 2  $2\left|\begin{array}{c|c} \pi-1 \end{array}\right|$  "  $T_0$  ) "  $T_0$ 2 |  $|2\pi n t|$  |  $r_0/2$  $\left\{ \begin{array}{ccc} 2 & 0 & 0 \\ 0 & 0 & 0 \end{array} \right. \quad \left\{ \begin{array}{ccc} 2 & 0 & 0 \\ 0 & 0 & 0 \end{array} \right. \quad \left\{ \begin{array}{ccc} 2 & 0 & 0 \\ 0 & 0 & 0 \end{array} \right. \quad \left\{ \begin{array}{ccc} 2 & 0 & 0 \\ 0 & 0 & 0 \end{array} \right. \quad \left\{ \begin{array}{ccc} 2 & 0 & 0 \\ 0 & 0 & 0 \end{array} \right. \quad \left\{ \begin{array}{ccc} 2 & 0 & 0 \\ 0 & 0 & 0 \end$  $2\left[\frac{\tau_0}{2}\right] \sum_{n=1}^{\infty} \left| a_n \cos \left( \frac{2\pi nt}{\tau} \right) + b_n \sin \right| 2$  $2\left\{\sum_{i=1}^{\infty}\left|a_{n}\right|_{\infty}^{T_{0}/2}\cos\left(\frac{2\pi nt}{\tau}\right)\right\}dt+b_{n}\left\{\sum_{i=1}^{T_{0}/2}\sin\left(\frac{2\pi nt}{\tau}\right)\right\}dt\right\}=0$  $T_0/2$   $\left| \frac{Z}{n-1} \right|$   $\left| \frac{a_n}{n} \right|$   $\left| \frac{a_n}{n} \right|$   $\left| \frac{b_n}{n} \right|$  $\sum_{n=1}^{\infty} \left[ \begin{array}{cc} a_{n} \end{array} \right]$   $\sum_{n=1}^{\infty} \left[ \begin{array}{cc} T_{0} \end{array} \right] \left[ \begin{array}{cc} a_{1} & b_{n} \end{array} \right]$  $a_n \cos \left( \frac{2 \pi n t}{T_0} \right) + b_n \sin \left( \frac{2 \pi n t}{T_0} \right) \bigg| \right\} dt$  $a_n \int_{-T_0/2}^{T_0/2} \left\{ \cos \left( \frac{2\pi nt}{T_0} \right) \right\} dt + b_n \int_{-T_0/2}^{T_0/2} \left\{ \sin \left( \frac{2\pi nt}{T_0} \right) \right\} dt$  $\mathbb{R}$  (2 $\pi$ nt). (2 $\pi$  $\sum_{r=1}^{\infty}$   $r_0/2$   $(2\pi nt)$ ,  $r_0/2$ ,  $(2\pi$  $-\frac{\tau_0}{2} \sum_{n=1}^{\infty} \left[ a_n \cos \left( \frac{2 \pi n t}{T_0} \right) + b_n \sin \left( \frac{2 \pi n t}{T_0} \right) \right]$  $\left[\begin{array}{ccc} 1 & \cdots & -T_0/2 \\ -1 & 0 & \cdots \end{array}\right]$   $\left[\begin{array}{cc} T_0 & \cdots & \cdots \\ T_0 & \cdots & \cdots \end{array}\right]$  $\int_{-T_0/2}^{T_0/2} \left\{ \sum_{n=1}^\infty \left[ a_n \cos \left( \frac{2\pi n}{T_0} \right) + b_n \sin \left( \frac{2\pi n}{T_0} \right) \right] \right\}$  $\left[\int_{\infty}^{\infty}\left[e^{-\int_{0}^{T_{0}/2}\left[\cos\left(2\pi nt\right)\right]dt}dt + b\int_{0}^{T_{0}/2}\left[\sin\left(2\pi nt\right)\right]dt\right]\right]$  $= 2\left\{\sum_{n=1}^{\infty} \left[ a_n \int_{-T_0/2}^{T_0/2} \left\{ \cos\left( \frac{2\pi f}{T_0} \right) \right\} dt + b_n \int_{-T_0/2}^{T_0/2} \left\{ \sin\left( \frac{2\pi f}{T_0} \right) \right\} dt \right\} \right] =$ 2  $\mu$   $r_0/2$   $\mu$   $r_1T_0/2$  $2^{\lambda}$ (c)  $u - u_0$   $\int_{-T_0/2}$   $u - u_0$  [c] $\int_{-T_0/2}$   $- u_0$   $\int_0$  $\int_{-T_0/2}^{T_0/2} x(t) dt = a_0 \int_{-T_0/2}^{T_0/2} dt = a_0 \left[ t \right]_{-T_0/2}^{T_0/2} = a_0 T_0$  $\int_{T_0/2}^{0/2} x(t) dt$ 2  $\frac{a_0}{T_0}$  J<sub>-T<sub>0</sub>/2</sub> and so obtain  $a_0$ :  $a_0 = \frac{1}{T_0} \int_{-T_0/2}^{T_0/2} x(t) dt$ 

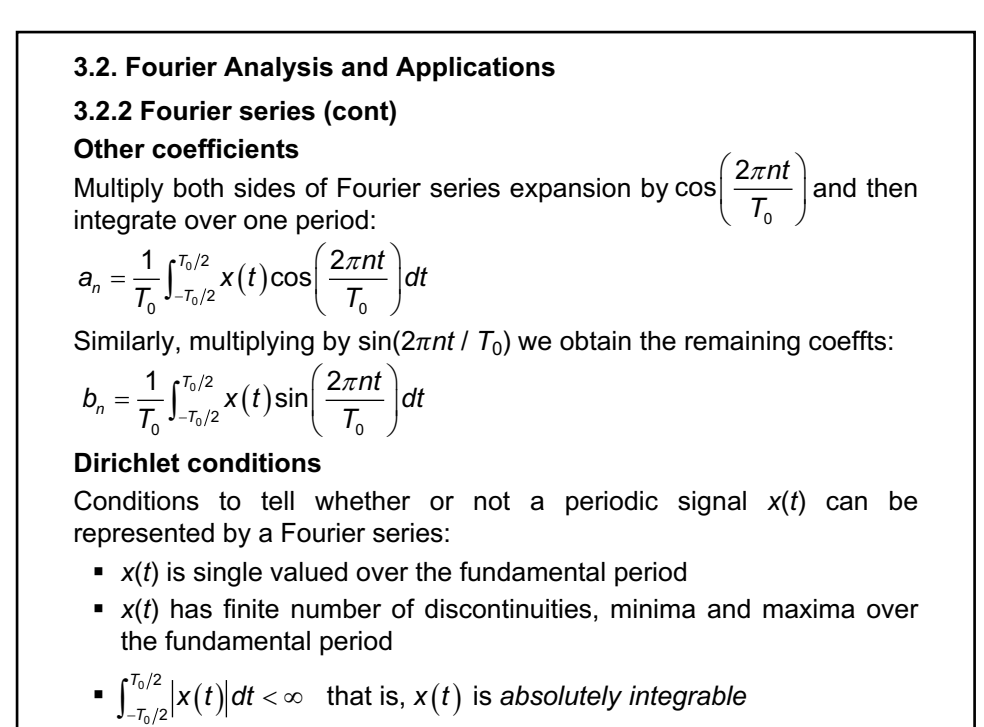

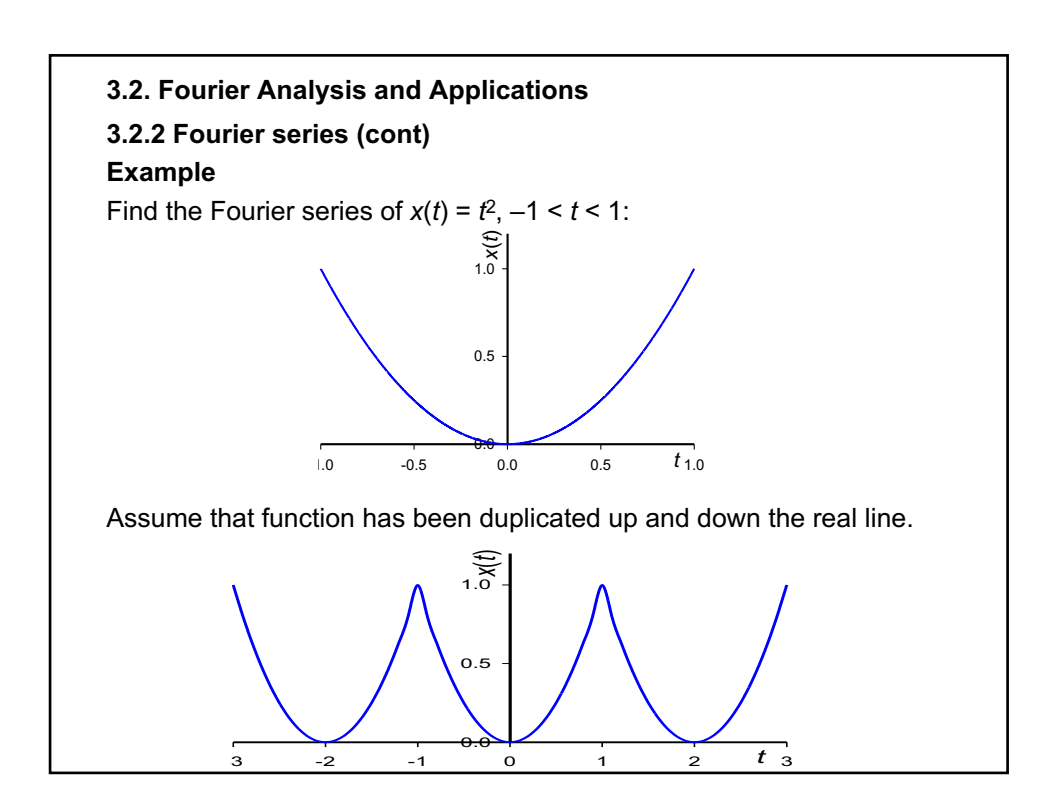

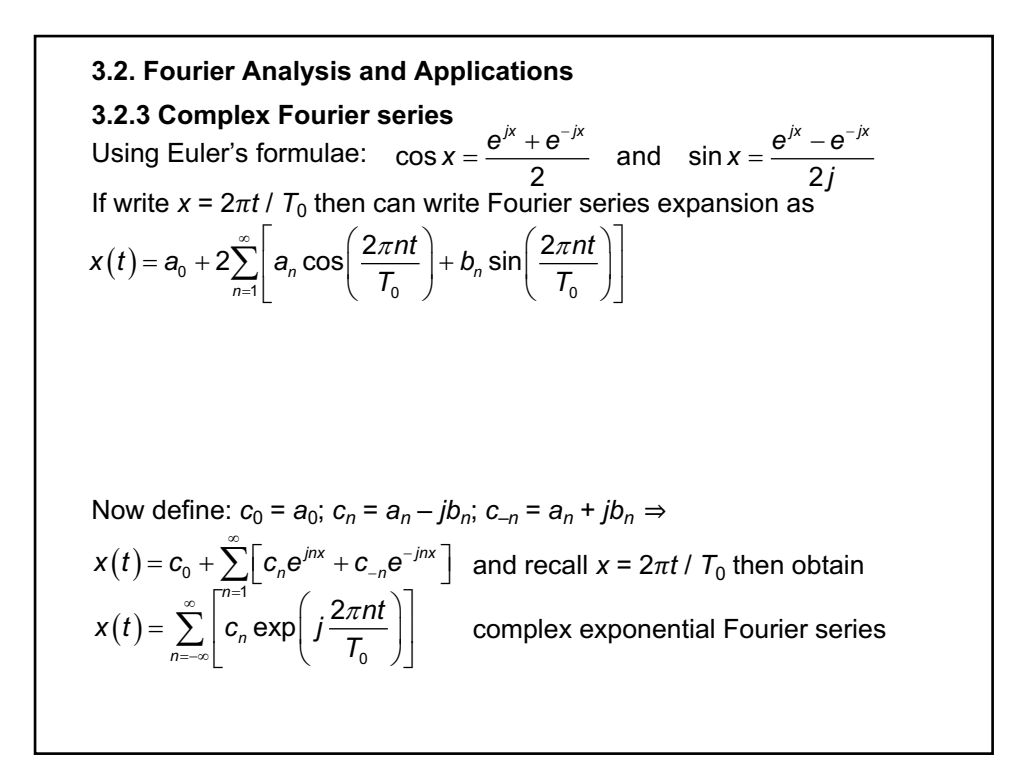

**3.2. Fourier Analysis and Applications 3.2.3 Complex Fourier series (cont)** The coefficients are given by  $c_n = \frac{1}{T} \int_{-T_0/2}^{T_0/2} x(t) e^{-j2\pi nt/T_0}$ Can write these complex coefficients as  $c_n = |c_n|e^{j\phi_n}$ where  $\phi_n = \arg(c_n)$  is the phase. **•** amplitude spectrum – plot of  $|c_n|$  against frequency **•** phase spectrum – plot of  $\phi_n$  against frequency **3.2.4 Power in periodic signals** Recall that average power of a periodic signal over one period is It can be shown (Parseval's theorem) that if represent *x*(*t*) by complex exponential Fourier series, then can write power as:  $^{2}$   $(4)$   $2^{-12}$  $\int_{0}^{1} J_{-}T_{0}/2$  $c_n = \frac{1}{T_0} \int_{-T_0/2}^{T_0/2} x(t) e^{-j2\pi nt/T_0} dt$  $\int_{T_0/2}^{0/2} |x(t)|$  $2 + 21$  $\int_{0}^{1} J_{-}T_{0}/2$  $P = \frac{1}{T_0} \int_{-T_0/2}^{T_0/2} |x(t)|^2 dt$  $\int_{T_0/2}^{0/2} |x(t)|$  $2^2$   $(1/2)^2$   $(1-\sum_{1}^{\infty})^2$   $(2$  $\int_{0}^{1} J_{-}T_{0}/2$ 1 *<sup>T</sup>*  $P = \frac{1}{T_0} \int_{-T_0/2}^{T_0/2} |x(t)|^2 dt = \sum_{n=-\infty}^{\infty} |c_n|$ ¥  $=\frac{1}{T_0}\int_{-T_0/2}^{T_0/2}|x(t)|^2 dt = \sum_{n=-\infty}$ **Example**

Find complex exponential Fourier representation of  $x(t) = 2\sin(t)\cos(t)$ .

### **3.2. Fourier Analysis and Applications**

### **3.2.5 Fourier transform**

Conventionally we denote :

- signal in time domain  $x(t)$
- signal in frequency domain *X*(*f*)
- can also write  $X(\omega)$  where  $\omega = 2\pi f$

The Fourier transform and inverse Fourier transform enable us to pass back and forth between the time and frequency domains:

 $X(t)$   $\overleftarrow{\frac{\text{Fourier transform}}{\text{inverse Fourier transform}}} X(f)$ 

The Fourier transform of a signal *x*(*t*) is given by

$$
X(f) = \int_{-\infty}^{\infty} x(t) \exp(-j2\pi ft) dt
$$

and the inverse Fourier transform of *X*(*f*) by

$$
x(t) = \int_{-\infty}^{\infty} X(f) \exp(j2\pi ft) dt
$$

To be able to find FT of given signal *x*(*t*) Dirichlet conditions are sufficient, but not strictly necessary, for example in the case of the unit impulse function:

# **3.2. Fourier Analysis and Applications 3.2.5 Fourier transform (cont) Example** Find the Fourier transforms of (a)  $\delta(t)$  and (b)  $\delta(t - a)$ . **Fourier transform pairs** Shorthand notation to denote signal in time domain and its Fourier transform – a Fourier transform pair:  $x(t) \rightleftharpoons x(f)$

So for the impulse functions in the last example we can write

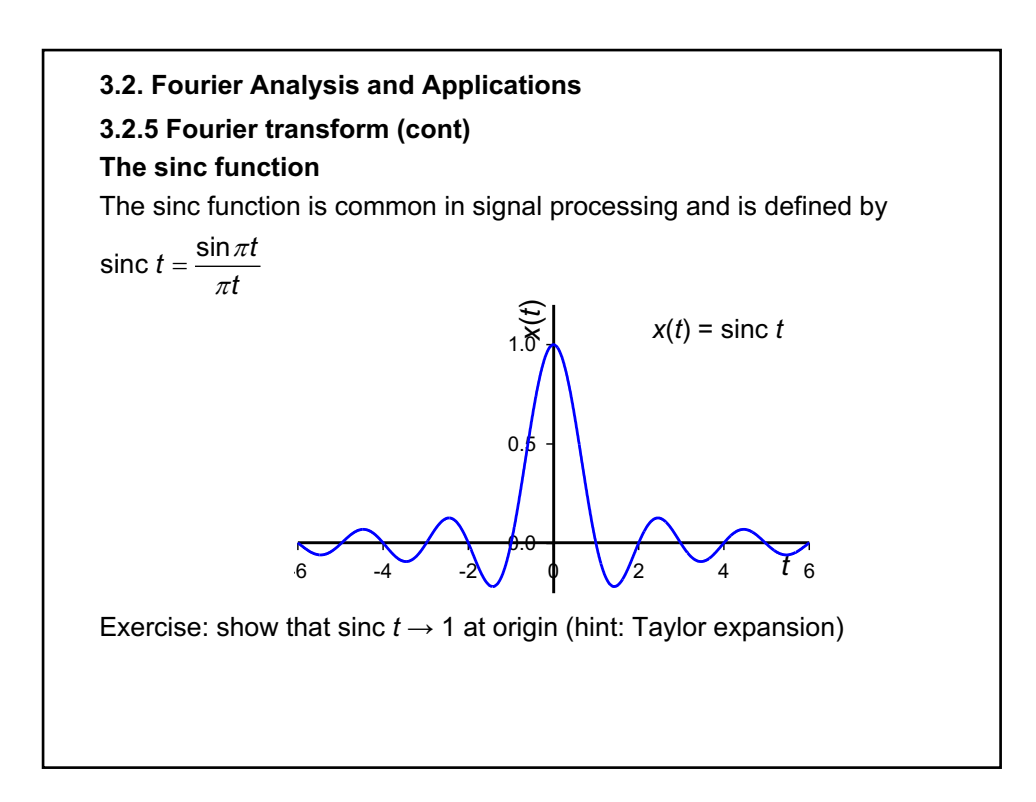

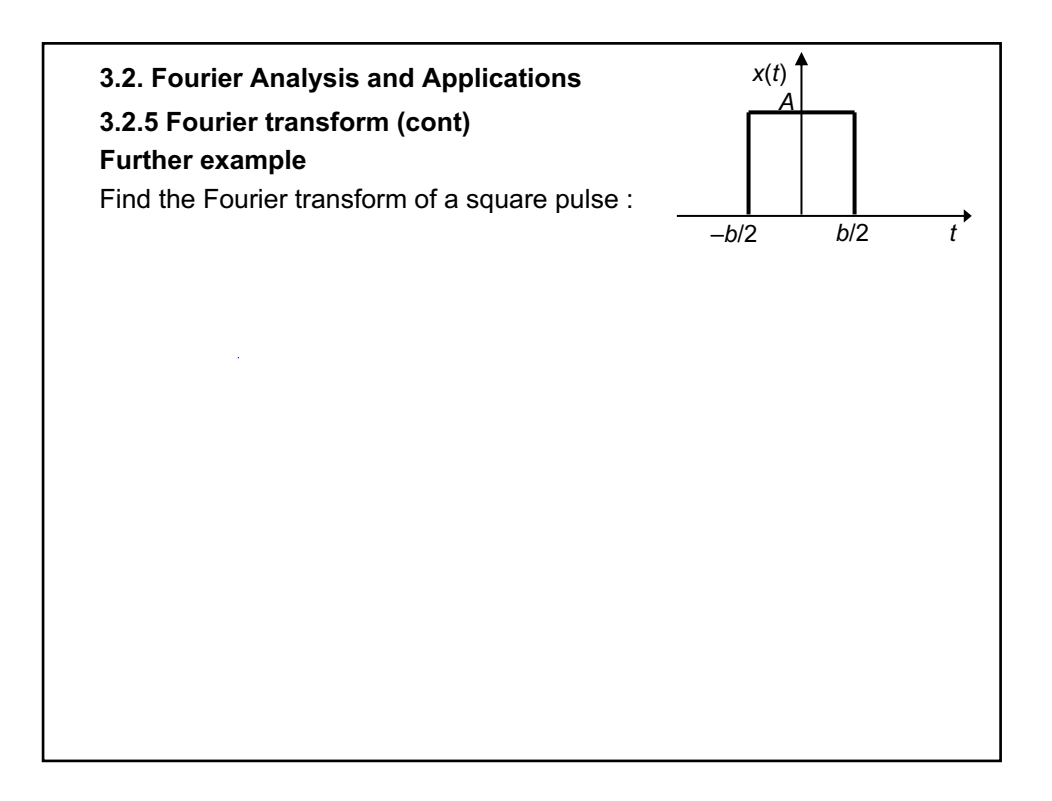

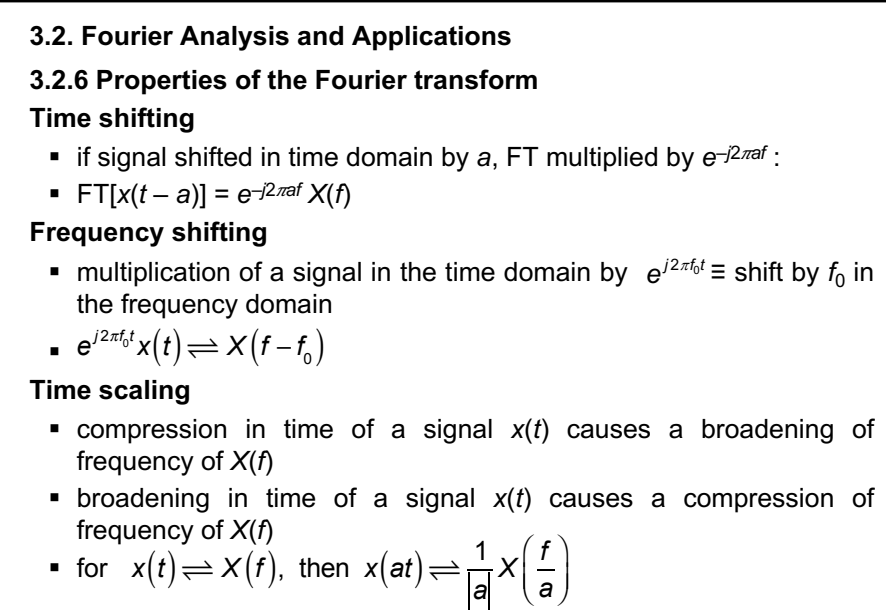

■ leads to constant time-bandwidth product, see later

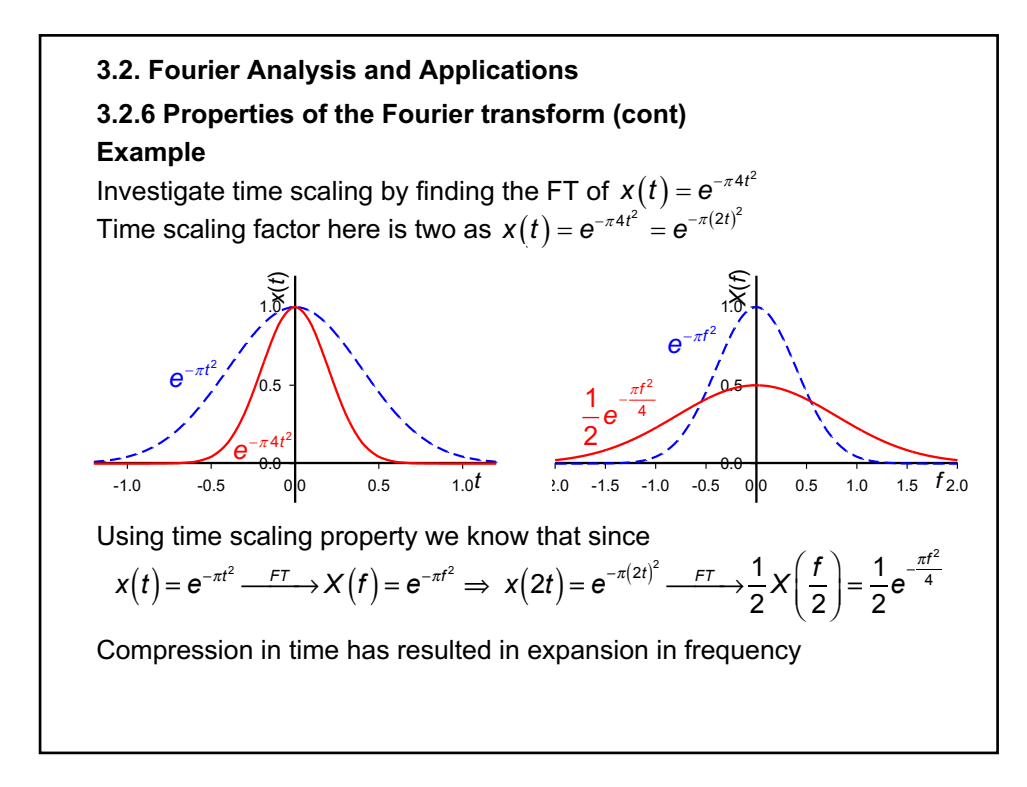

**3.2. Fourier Analysis and Applications 3.2.6 Properties of the Fourier transform (cont) Superposition principle**  $\bullet$  FT is linear  $ax_1(t)+bx_2(t)$   $\rightleftharpoons$   $aX_1(f)+bX_2(f)$ **Duality** ■ useful when computing FTs  $\bullet$   $x(t) \rightleftharpoons x(t)$   $\Rightarrow$   $x(t) \rightleftharpoons x(-t)$ **Differentiation and integration** Inverse FT:  $x(t) = \int_{-\infty}^{\infty} X(t) \exp(j2\pi ft) dt$ ■ differentiation in *t* domain ≡ multiplication by *j*2*πf* in freq. domain ■ integration in *t* domain ≡ division by *j*2 $\pi$ *f* in freq. domain  $\frac{dx}{dt} = \frac{d}{dt} \int_{-\infty}^{\infty} X(t) \exp(j2\pi t) dt$  $\frac{dx}{dt} = \int_{-\infty}^{\infty} \frac{d}{dt} X(t) \exp(j2\pi t t) dt = j2\pi t \int_{-\infty}^{\infty} X(t) \exp(j2\pi t t) dt$ Thus if  $x(t) \rightleftharpoons x(t) \Rightarrow \frac{dx}{dt}$  $\frac{dA}{dt} \rightleftharpoons j2\pi fX(f)$ If  $X(0)=0$   $\Rightarrow$   $\int_{-\infty}^{1} x(\tau) d\tau \stackrel{du}{\iff} \frac{1}{i2\tau}$ *j*2π*f X* (*f*)

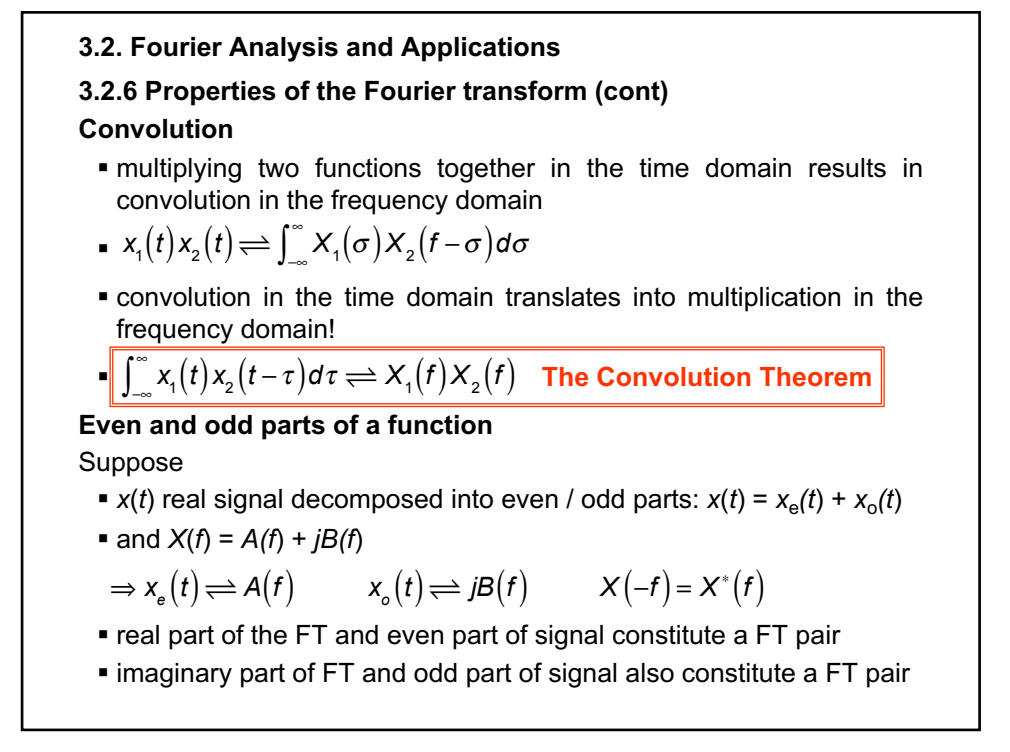

### **3.2. Fourier Analysis and Applications**

### **3.2.7 Spectrum plots**

In general, FT of a signal *x*(*t*) is a complex function, so can write *X*(*f*) in polar representation, that is:

 $X(f) = |X(f)|e^{j\phi}$ 

where  $\left\vert \mathcal{X}(f) \right\vert$  is the amplitude of  $X(f)$ and  $\phi =$  arg $\left( \mathcal{X}(f) \right)$  is the phase

■ plot of  $|X(f)|$  is known as the amplitude spectrum of the signal

• plot of  $\phi$  = arg( $X(f)$ ) is known as the phase spectrum of the signal **Exercise**

Suppose the FT of some signal is

$$
X(f) = \frac{1}{2 + if}
$$

Plot the amplitude and phase spectra.

### **3.2. Fourier Analysis and Applications**

### **3.2.8 Parseval's theorem**

• the energy content of a signal is equivalent to the energy spectral density of the signal, found by integrating ׀*X*(*f*)׀ 2

$$
\int_{-\infty}^{\infty} \left| x(t) \right|^2 dt = \int_{-\infty}^{\infty} \left| X(t) \right|^2 dt = \frac{1}{2\pi} \int_{-\infty}^{\infty} \left| X(\omega) \right|^2 d\omega
$$

**• alternative statement: the total average power of a periodic signal is** equal to the sum of the average powers in all of its harmonic components (cf Fourier series representation)

$$
P_k = \frac{1}{T} \int_0^T \left| a_k e^{jk\omega_0 t} \right|^2 dt = \frac{1}{T} \int_0^T \left| a_k \right|^2 dt = \left| a_k \right|^2
$$

- $\mathbb{P}_k = P_{-k}$  so the total power of the *k*th harmonic components of the signal (i.e. the total power at frequency  $k\omega_0$ ) is  $2P_k$
- total average signal power is given in the frequency domain by the Parseval theorem therefore as

$$
\bullet \ \ P = \frac{1}{T} \int_0^T \left| x(t) \right|^2 dt = \sum_{k=-\infty}^{\infty} \left| a_k \right|^2
$$

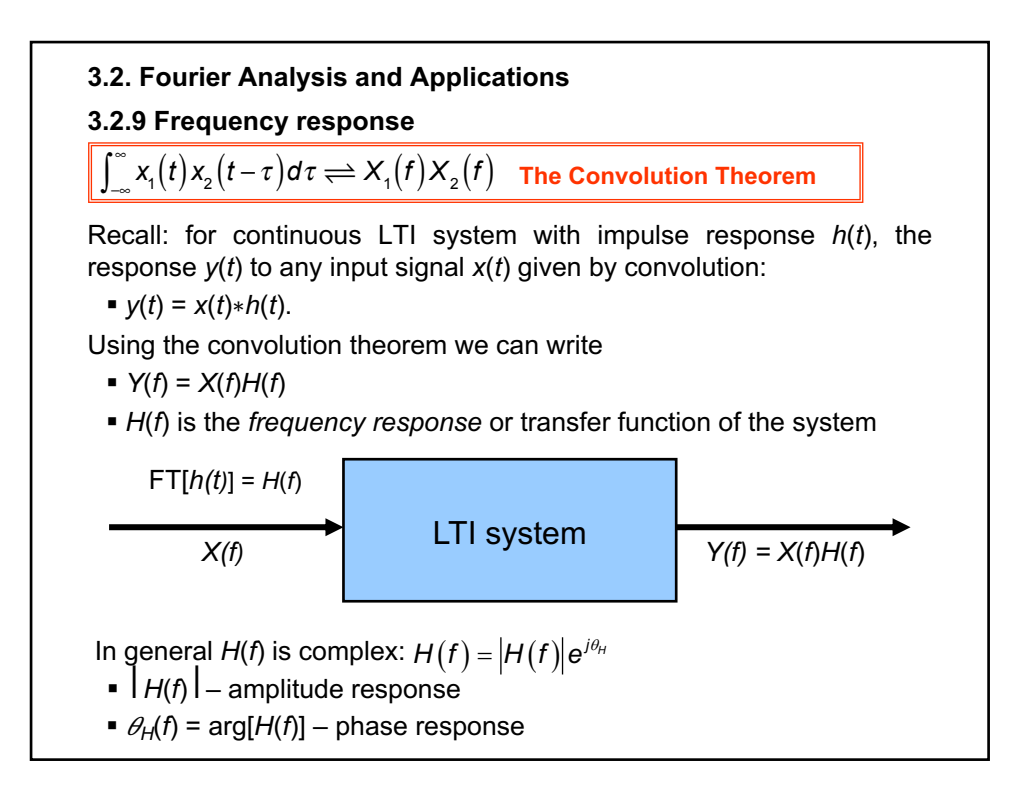

**3.2. Fourier Analysis and Applications 3.2.9 Frequency response (cont)** FT of output signal: *Amplitude* of output signal related to *product* of amplitudes of input signal and frequency response:  $\blacksquare$   $|Y(f)| = |X(f)||H(f)$ *Phase* of output signal related to *sum* of phases of input signal and frequency response:  $\bullet \theta_{\mathsf{Y}}(f) = \theta_{\mathsf{X}}(f) + \theta_{\mathsf{H}}(f)$  $y(t) = \int_{-\infty}^{\infty} Y(t) e^{j2\pi t t} dt$  $Y(f) = |Y(f)|e^{j\theta_{Y}}$   $X(f) = |X(f)|e^{j\theta_{X}}$   $H(f) = |H(f)|e^{j\theta_{H}}$  $Y(f) = X(f)H(f)$ 

#### **3.3. Energy spectral density and correlation**

#### **3.3.1 Cross correlation**

A way to measure the similarity between two energy signals

- measures the properties of an unknown signal by comparing it to a known signal.
- compare  $x_1(t)$  to a time-delayed version of  $x_2(t)$
- cross correlation function given by (\* denoted complex conjugate)  $R_{12}(\tau) = \int_{-\infty}^{\infty} x_1(t)^{x} x_2(t+\tau) dt$
- **•** reminder: functions orthogonal if  $\int_{-\infty}^{\infty} x_1(t) x_2(t) dt = 0$

#### **Example**

Show that  $x_1(t) = \sin t$ ,  $x_2(t) = \cos t$  are orthogonal and calculate their cross correlation function for  $\tau = \pi$ 

Consider over one period:

$$
\int_{-\pi}^{\pi} \sin(t) \cos(t) dt = \left[ \frac{\sin^2(t)}{2} \right]_{-\pi}^{\pi} = \frac{\sin^2(\pi)}{2} - \frac{\sin^2(-\pi)}{2} = 0
$$

This will always be zero as  $\sin^2 x = \sin^2(-x)$ . The functions are orthogonal.

**3.3. Energy spectral density and correlation 3.3.1 Cross correlation (cont)** However, let us now calculate the cross-correlation over one period **Further properties of cross correlation •** sometimes written  $R_{12}(\tau) = \int_{-\infty}^{\infty} x_1(t)^{2} dx$ ■ related to convolution:  $x_1(t) \star x_2(t) = x_1(-t)^* * x_2(t)$ ■ if either is an even function, then  $x_1(t) \star x_2(t) = x_1(t) * x_2(t)$ ■  $(x_1(t) \times x_2(t)) \times (x_1(t) \times x_2(t)) = (x_1(t) \times x_1(t)) \times (x_2(t) \times x_2(t))$ § definition of discrete cross correlation: a series given by ■ cross correlation theorem (often used with FFT to compute c-cs):  $(\tau = \pi/2) = \int_0^{\pi} \sin(t) \cos(t + \pi/2) dt = \int_{\pi}^{\pi} -\sin^2(t) dt = \frac{1}{2} \int_{\pi}^{\pi} -(1 + \cos(2t))$  $\left(2t\right)^{\pi}$  =  $-\frac{\pi}{4}$  -  $\frac{\pi}{4}$  +  $\frac{\sin(2\pi)}{2}$  -  $\frac{\sin(-2\pi)}{2}$  =  $-\pi$  $R_{12}(\tau = \pi/2) = \int_{-\pi}^{\pi} \sin(t) \cos(t + \pi/2) dt = \int_{-\pi}^{\pi} -\sin^2(t) dt = \frac{1}{2} \int_{-\pi}^{\pi} -(1 + \cos(2t)) dt$  $\pi$ -  $=\left|-\frac{t}{2}+\frac{\sin(2t)}{4}\right|^{\pi} = -\frac{\pi}{2}-\frac{\pi}{2}+\frac{\sin(2\pi)}{4}-\frac{\sin(-2\pi)}{4} = -\frac{\pi}{2}$  $\begin{bmatrix} 2 & 4 \end{bmatrix}$  $\left|\sin(2 t)\right|^{n}$   $\pi$   $\pi$   $\sin(2 \pi)$   $\sin(-2 \pi)$ 2 4 22 4 4 *t t* −∞  $\int_{-\infty}^{\infty} x_1(t)^* x_2(t+\tau) dt = x_1(t) + x_2(t)$  $r_{xy}[l] = \sum_{n=-\infty}^{\infty} x[n]^* y[n+l]$  $\sum_{l=0}^{\infty} x[n]^* y[n+l]$   $l = 0, \pm 1, \pm 2,...$  $x_1(t) \star x_2(t) \rightleftharpoons X_1(t)^{^*} X_2(t)$  $R_{12}(\tau) = \int_{-\pi}^{\pi} \sin(t) \cos(t + \tau) dt$ 

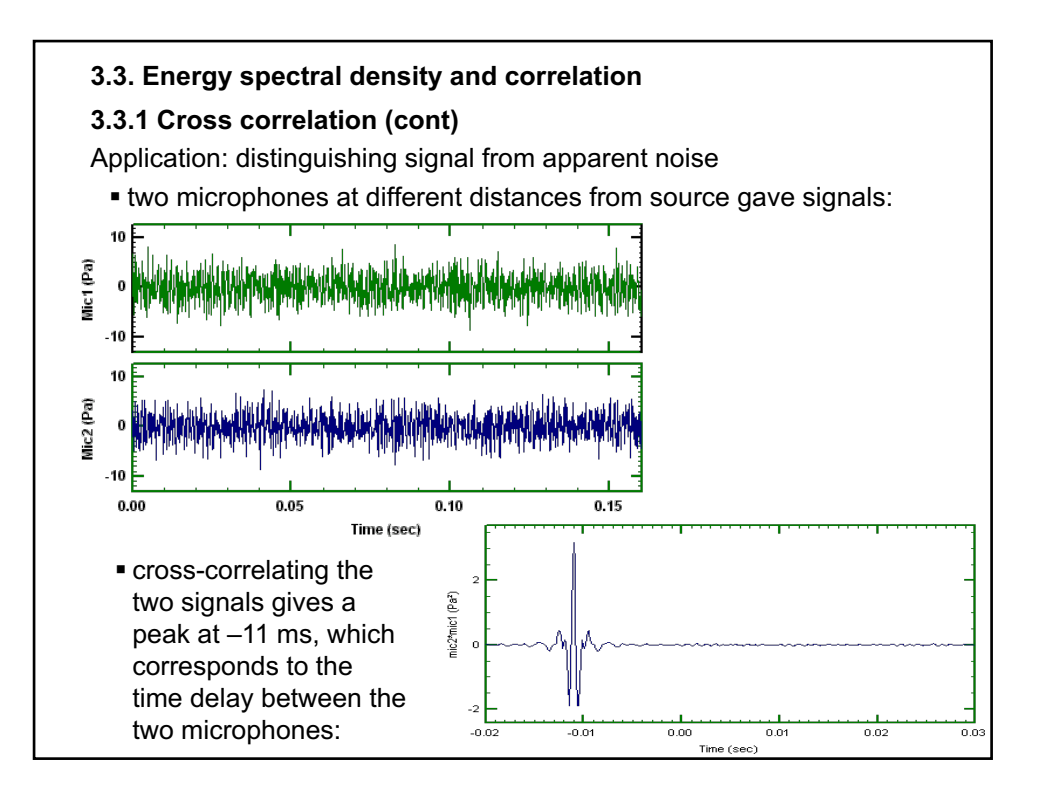

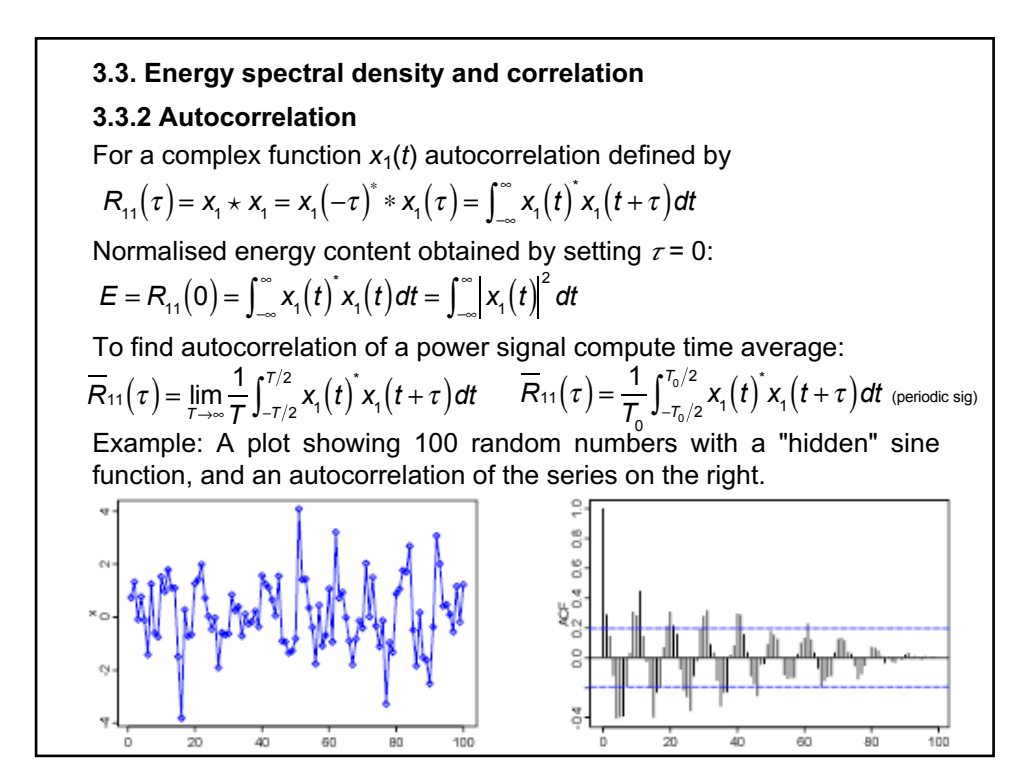

### **3.3. Energy spectral density and correlation**

## **3.3.2 Autocorrelation (cont)**

### **Applications**

One application of autocorrelation is the measurement of optical spectra and the measurement of very-short-duration light pulses produced by lasers, both using optical autocorrelators.

In optics, normalized autocorrelations and cross-correlations give the degree of coherence of an electromagnetic field.

In signal processing, autocorrelation can give information about repeating events like musical beats or pulsar frequencies, though it cannot tell the position in time of the beat.

### **Further properties**

 $R_{11}(\tau) = x_1 \star x_1$  is a maximum at the origin

Autocorrelation is a Hermitian function as  $R_{_{11}}\!\left( -\tau \right)\!=\!R_{_{11}}^{\;\;\ast}\!\left( \tau \right)$ 

Discrete version (real numbers)

$$
r_{xx}[l] = \sum_{n=-\infty}^{\infty} x[n]x[n+l] = r_{xx}[-l] \qquad l = 0, \pm 1, \pm 2,...
$$

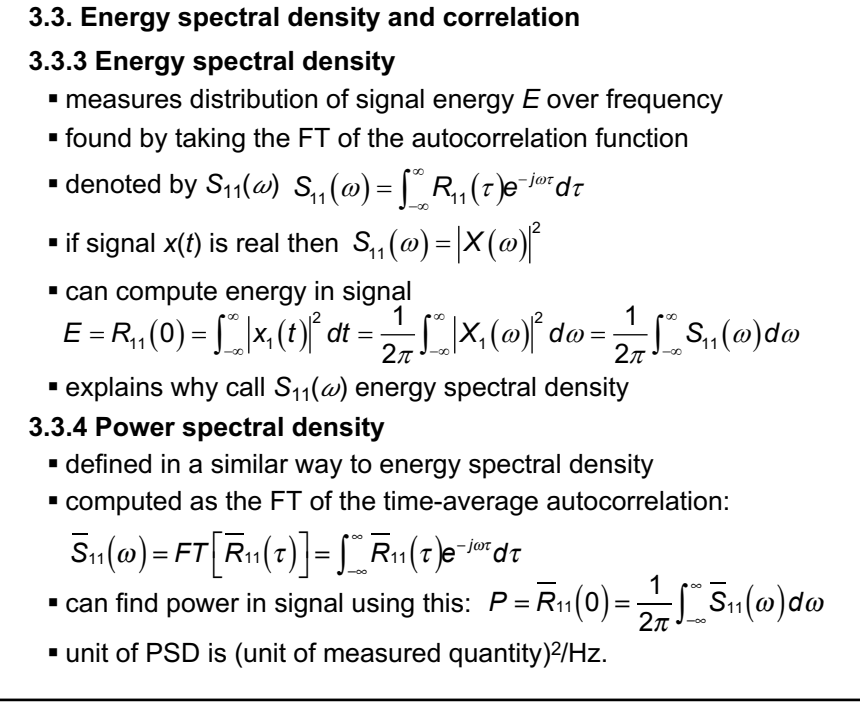

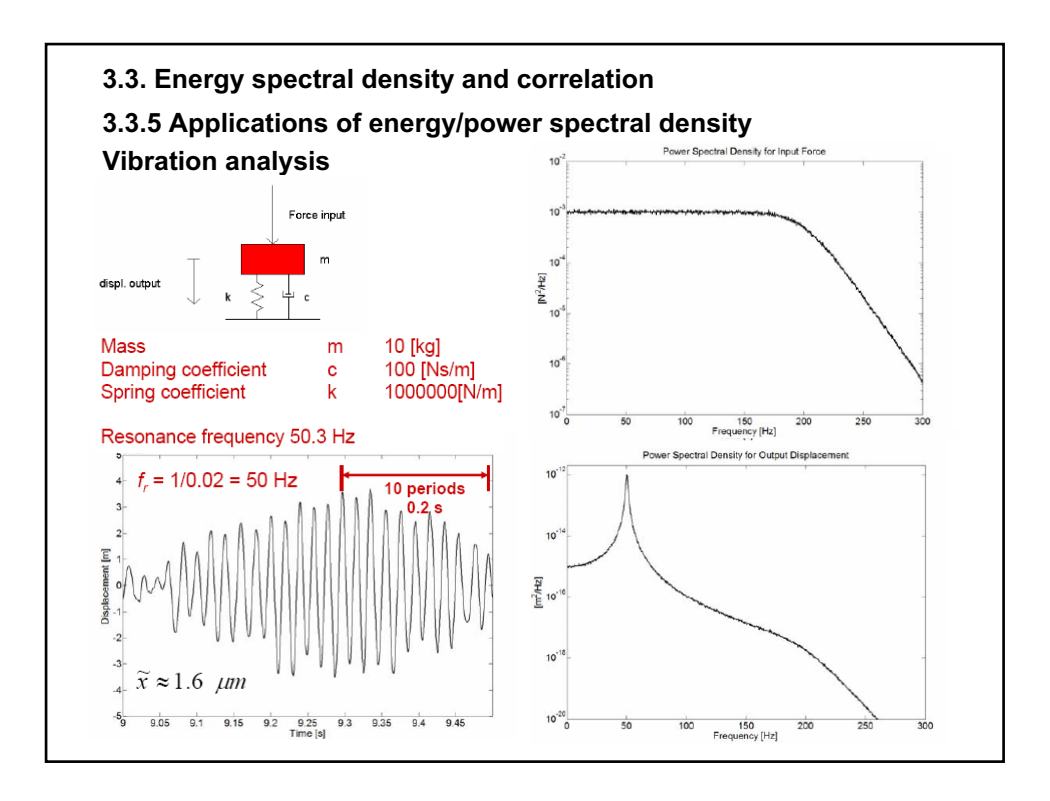

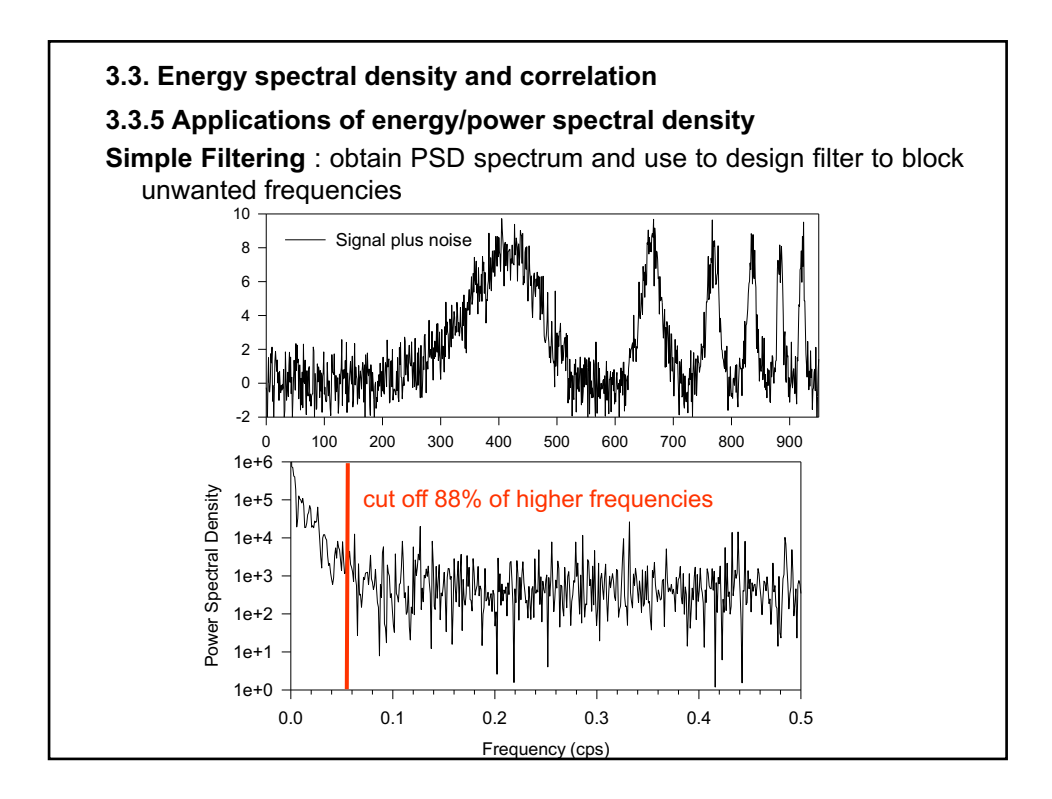

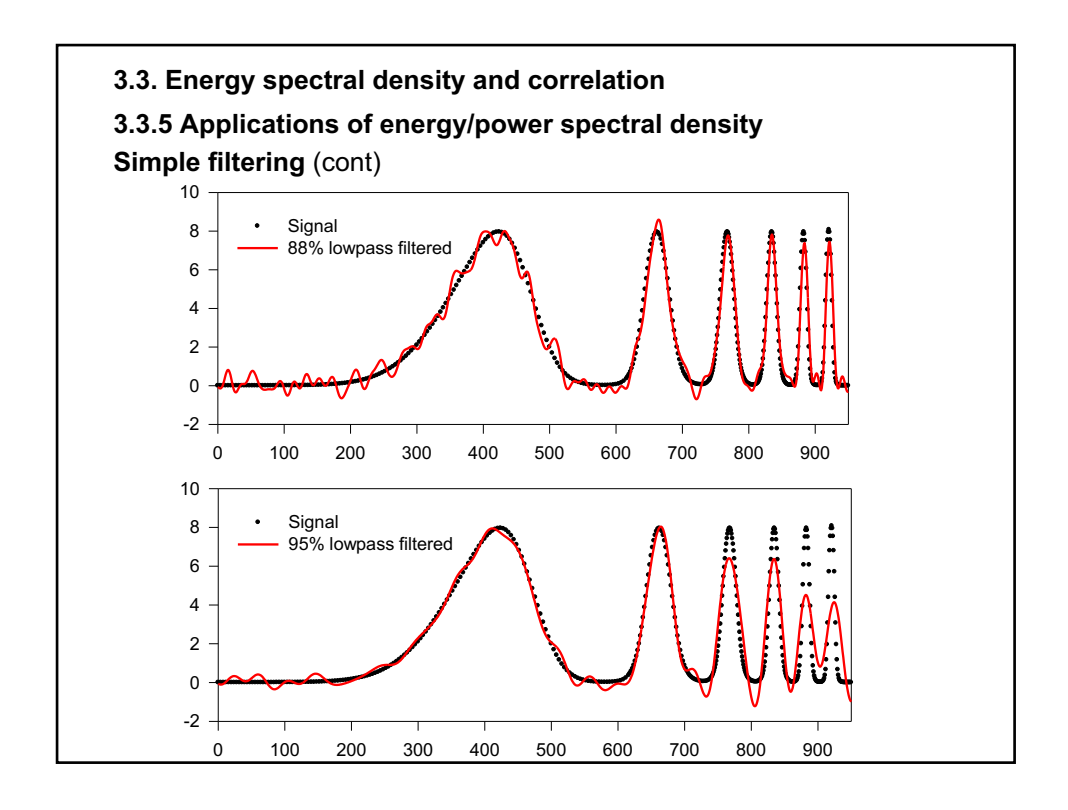

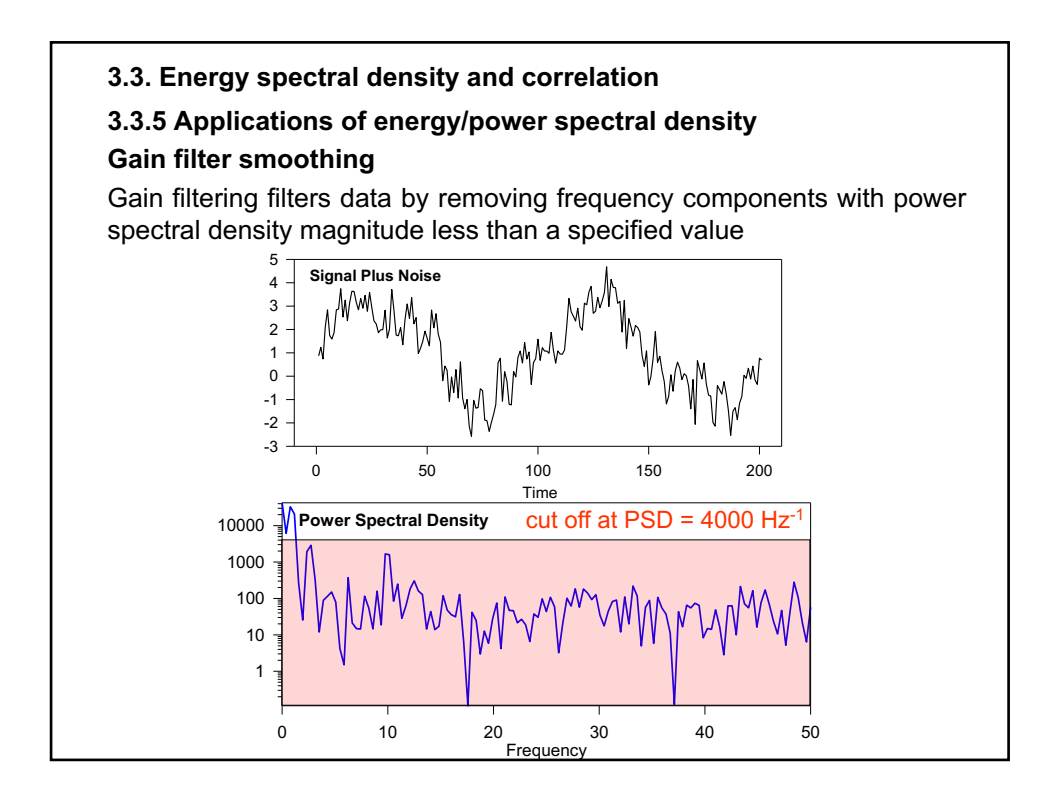

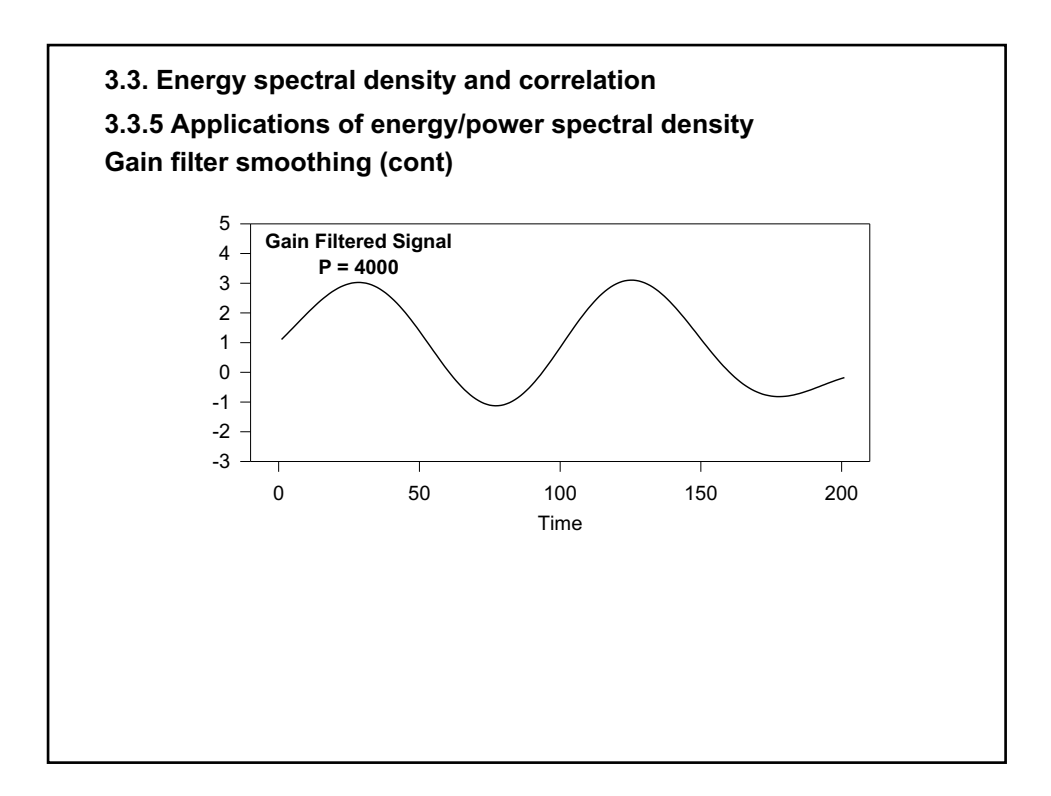

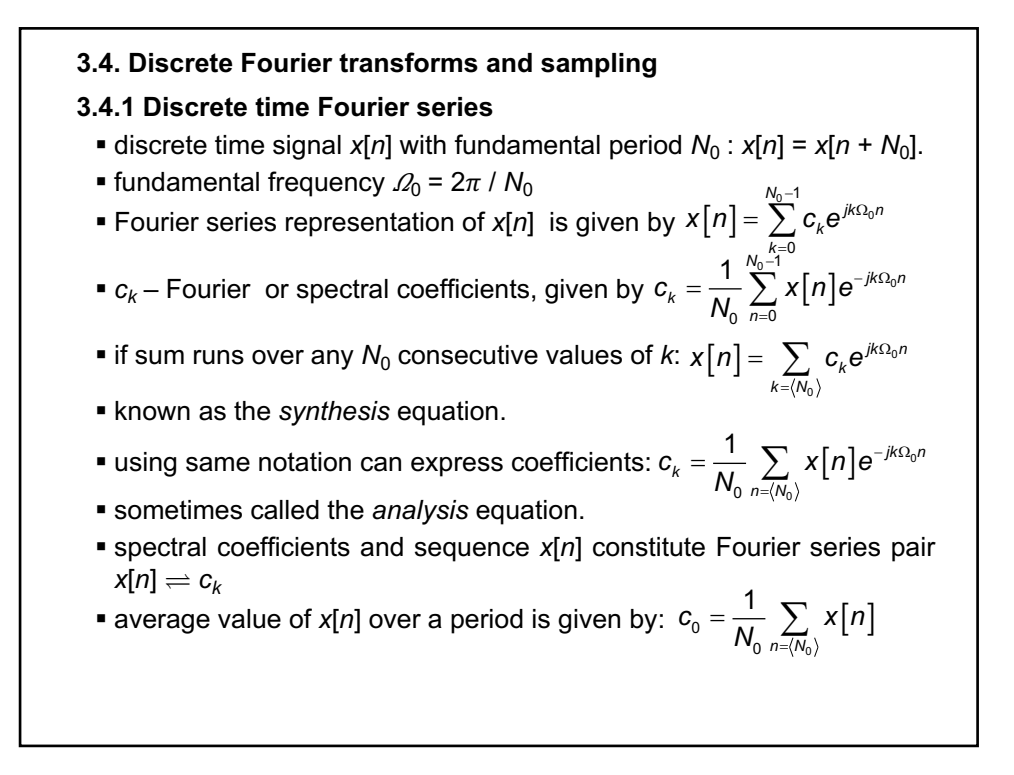

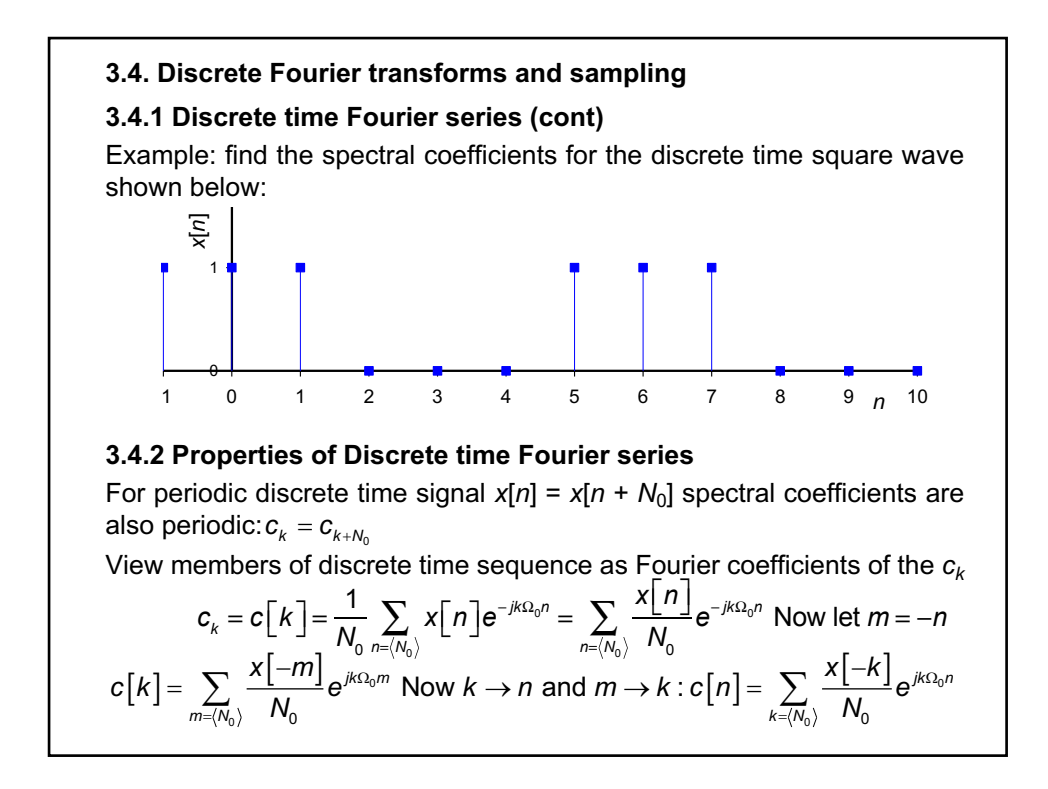

### **3.4. Discrete Fourier transforms and sampling**

### **3.4.2 Properties of Discrete time Fourier series (cont)**

This is just the discrete Fourier series representation for the *c*[*n*]. A demonstration of the *duality* property, which states

- **•** if  $x[n]$  and  $c[k]$  form a Fourier series pair  $x[n] \rightleftharpoons c[k]$
- **•** then also have a Fourier series pair  $c[n] \rightleftharpoons x[-k]/N_0$

#### **Parseval's theorem for discrete Fourier series**

Enables us to find the average power of a discrete time signal by summing the squared amplitudes of its harmonic components:

$$
\frac{1}{N_0}\sum_{n=\langle N_0\rangle}\left|x\big[n\big]\right|^2=\sum_{k=\langle N_0\rangle}\left|c\big[k\big]\right|^2
$$

**Example**: demonstrate Parseval's theorem for the signal in 3.4.1

### **3.4. Discrete Fourier transforms and sampling**

**3.4.3 Fourier transform of a discrete time signal**

FT of arbitrary non-periodic discrete time signal *x*[*n*] :  $X(\Omega)$  =  $\sum x \lceil n \rceil e^{-j\Omega n}$ *n*  $X(\Omega) = \sum_{n=1}^{\infty} x[n]e^{-j\Omega}$  $\Omega$ ) =  $\sum_{n=-\infty}$ 

- **•** FT is periodic in  $2\pi$ ,  $X[\Omega] = X[\Omega + 2\pi]$
- **•** product  $X[\Omega]e^{j\Omega n}$  also periodic in  $2\pi$
- lnverse FT integrate over interval 2 $\pi$ :  $x[n] = \frac{1}{2\pi} \int_{2\pi} X(\Omega)$  $X[n] = \frac{1}{2\pi} \int_{2\pi} X(\Omega) e^{j\Omega n} d\Omega$
- **•** FT of DT signal is linear:  $ax_1[n] + bx_2[n] = aX_1[0] + bX_2[0]$
- time shift by *n*<sub>0</sub>:  $x[n-n_0]$   $\rightleftharpoons$   $e^{-j\Omega n_0}X(\Omega)$
- frequency shift by  $Ω_0$ :  $e^{jΩ_0n}x[n]$   $\rightleftharpoons$   $X(Ω Ω_0)$
- using time shifting obtain:  $x[n]-x[n-1] \rightleftharpoons (1-e^{-j\Omega})X(\Omega)$
- accumulation property (where  $\Omega$ I  $\leq 2\pi$ ):

#### ∑ *x*[*k*]  $\sum_{n=1}^{\infty} x[k] \rightleftharpoons \pi X(0)\delta(\Omega) + \frac{1}{(1-\delta)}$  $\left(1-e^{-j\Omega}\right)$ *X* (Ω)

### **3.4. Discrete Fourier transforms and sampling**

### **3.4.4 Discrete Fourier transform and sampling**

Here we consider sampling of a continuous time signal *x*(*t*) that is of finite duration.

- **s** sample the signal at intervals of  $T_s$  called the sampling period
- § total of *N* samples of the original signal, then we will have the sampled values *x*(*t*), *x*( $T_s$ ), *x*( $2T_s$ ), ..., *x*( $(N - 1)T_s$ )
- § defines values of discrete time signal *x*[*n*].

The DFT of *x*[*n*] is denoted by *X*[*k*] and is given by

$$
X[k] = \sum_{n=0}^{N-1} x[n] e^{-j\frac{2\pi}{N}kn}
$$

The inverse discrete FT is given by

$$
X[n] = \frac{1}{N} \sum_{k=0}^{N-1} X[k] e^{j\frac{2\pi}{N}kn}
$$

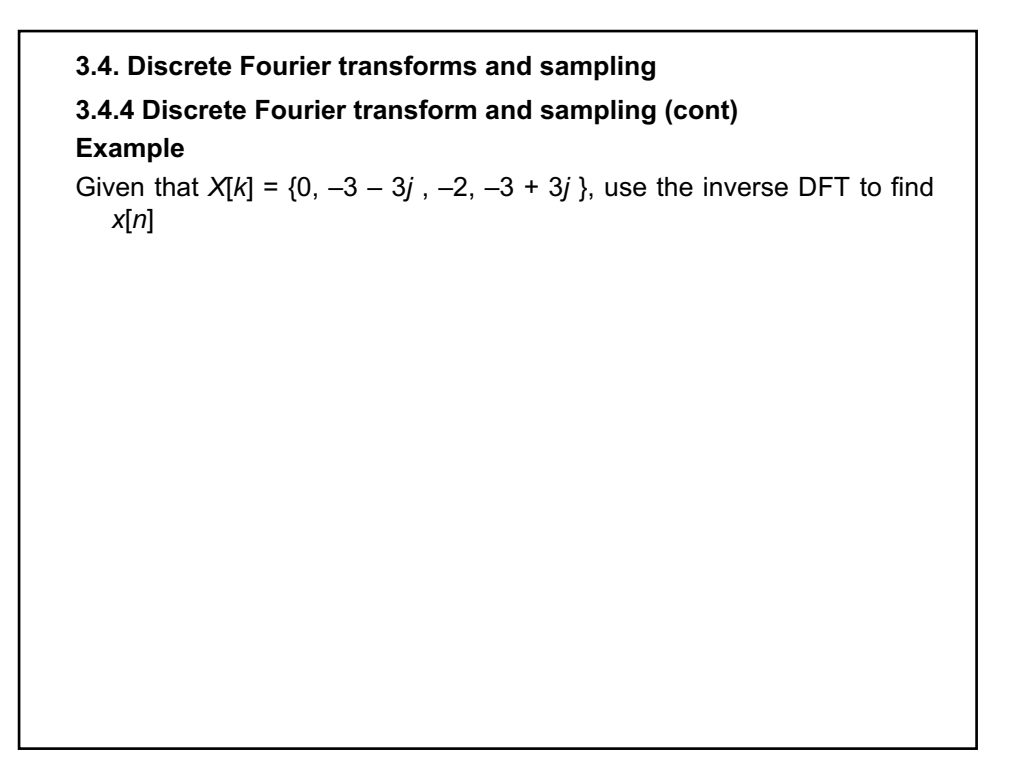

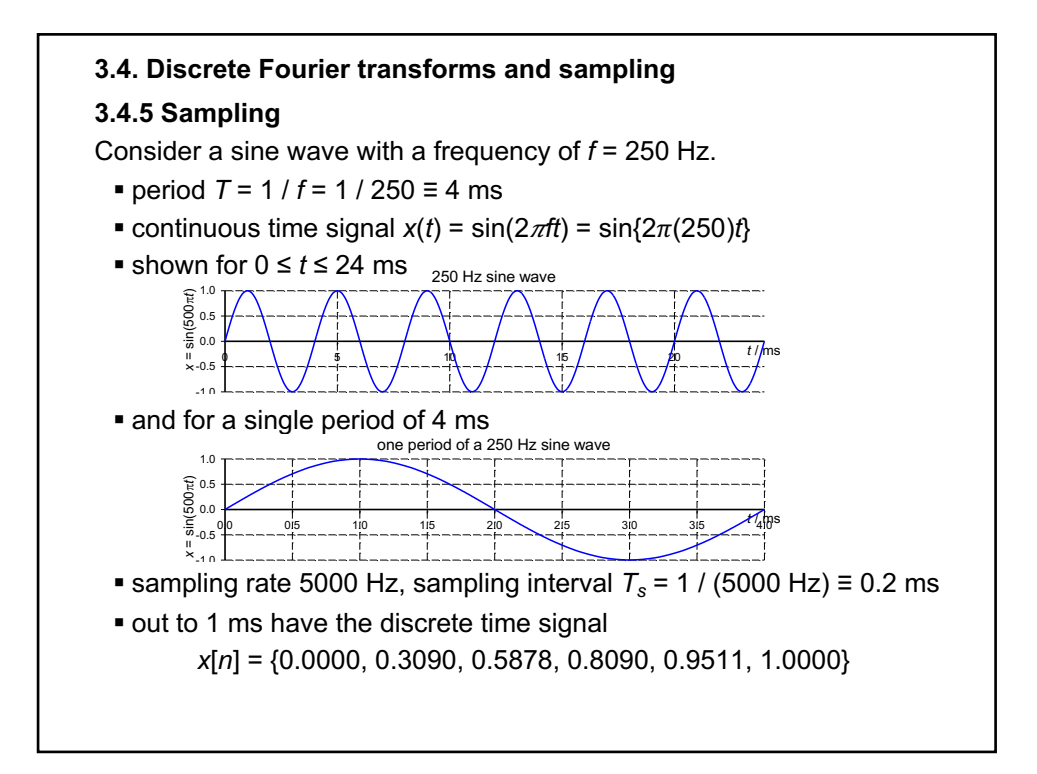

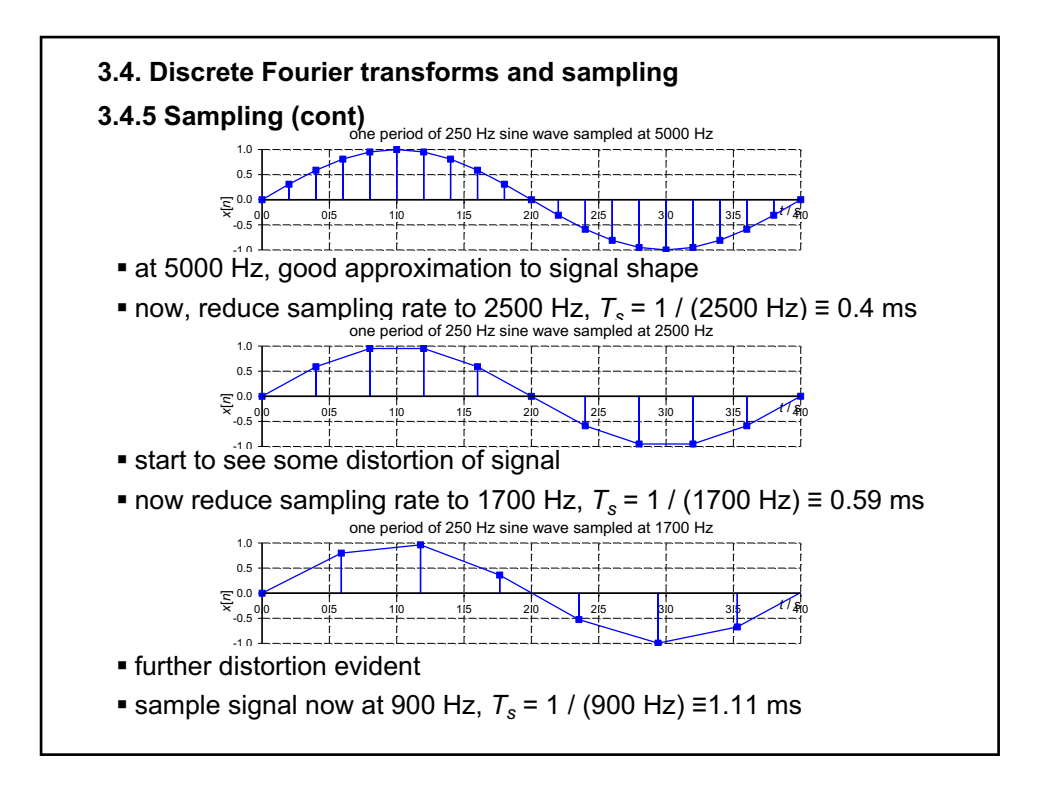

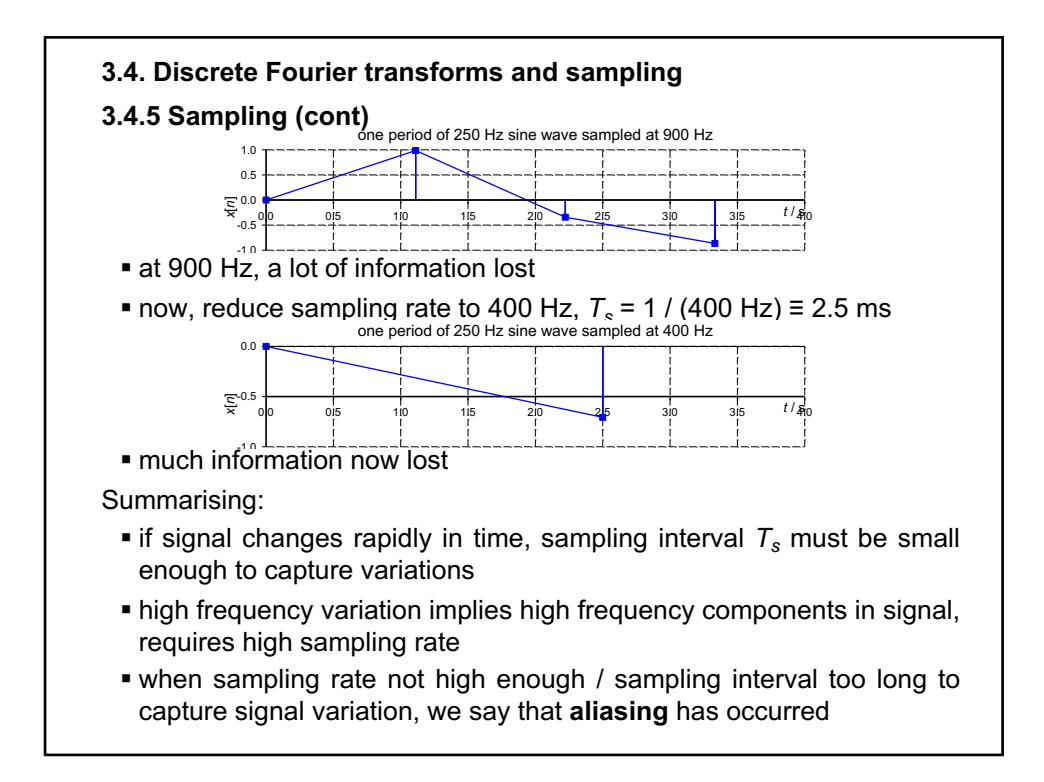

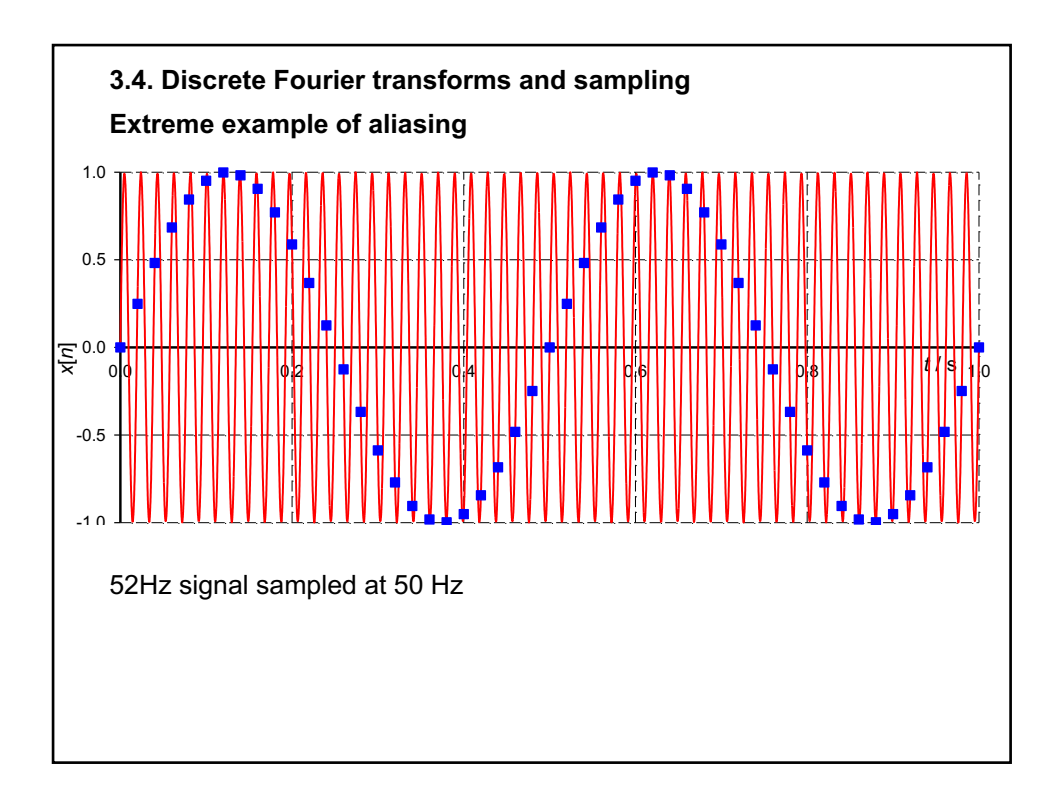

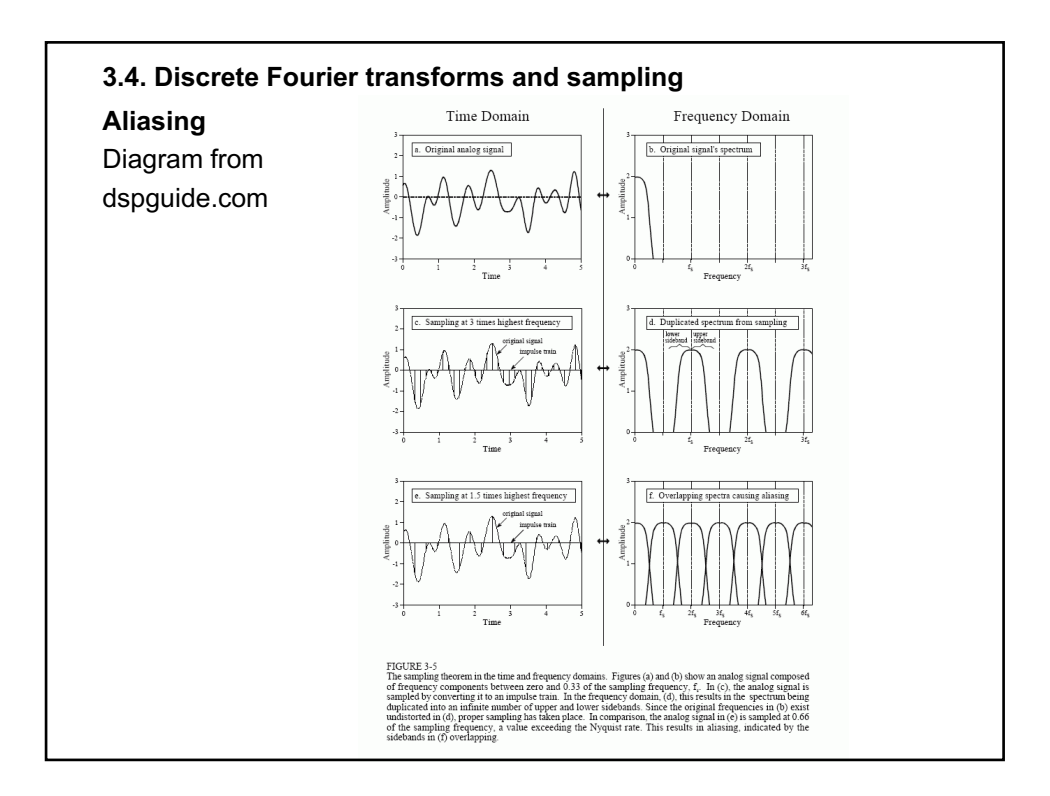

### **3.4. Discrete Fourier transforms and sampling**

### **3.4.5 Sampling (cont)**

### **Nyquist/Shannon sampling theorem**

- To sample a signal correctly, sampling rate ( $\omega_s$  rad/sec) should be at least twice the highest frequency component  $(\omega_h)$  present in the signal:  $\omega_s \geq 2\omega_h$
- For signals band width limited to  $[-\omega/2, \omega/2]$ 
	- the critical sampling interval  $T_s = 2\pi / \omega$ ,
	- $\omega_c$  =  $\omega$  is the *Nyquist critical frequency*
	- § Nyquist critical frequency is highest frequency that can pick up
	- § for a sine wave, this corresponds to a minimum of two samples per period
	- $\blacksquare$  an arbitrary band-width limited signal  $x(t)$  is completely determined by its samples *x*[*n*] taken at the Nyquist critical frequency:

$$
x(t) = T_s \sum_{n = -\infty}^{\infty} x[n] \frac{\sin[\omega_c(t - nT_s)]}{\pi(t - nT_s)}
$$

On the other hand, if sample a continuous function that is not bandwidth limited to less than the Nyquist critical frequency

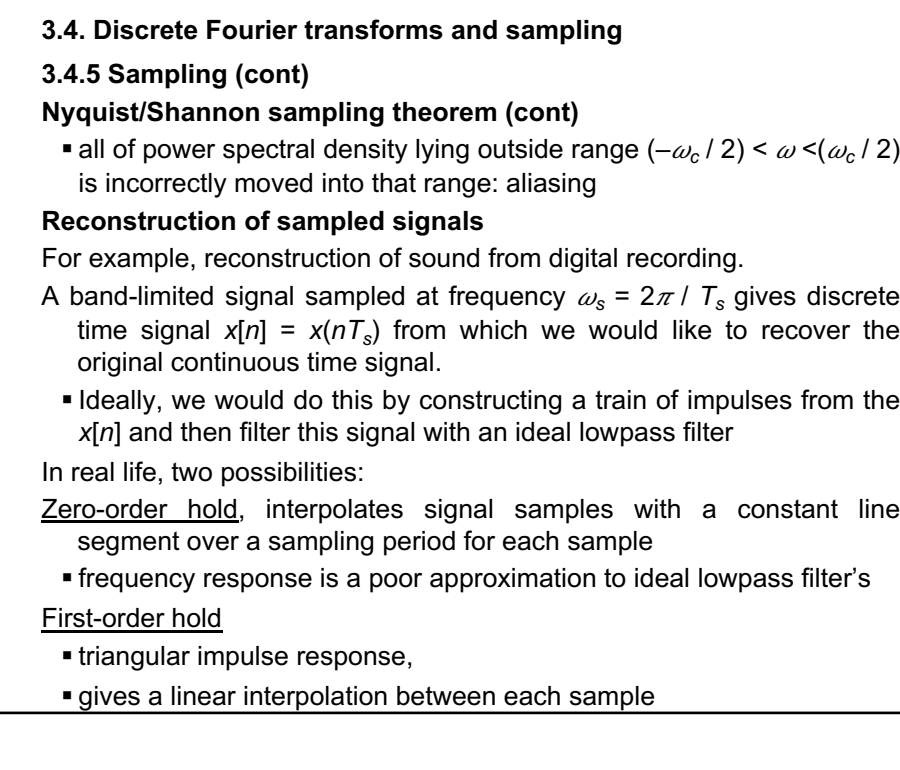

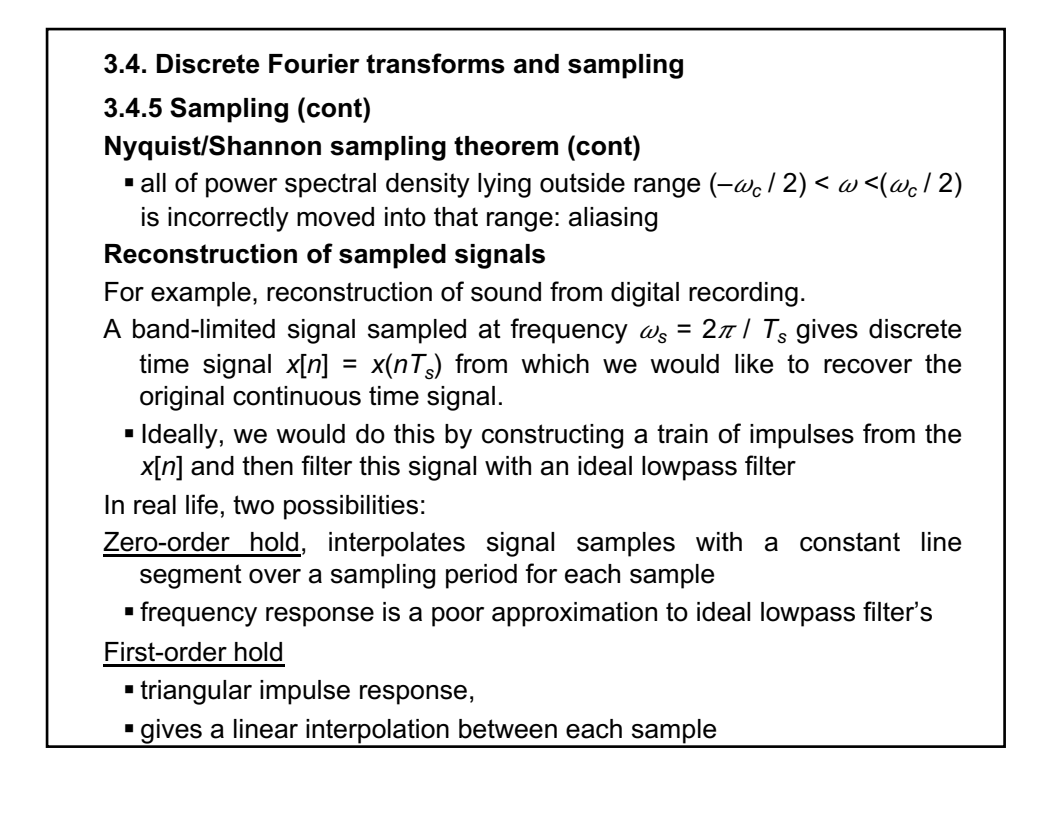

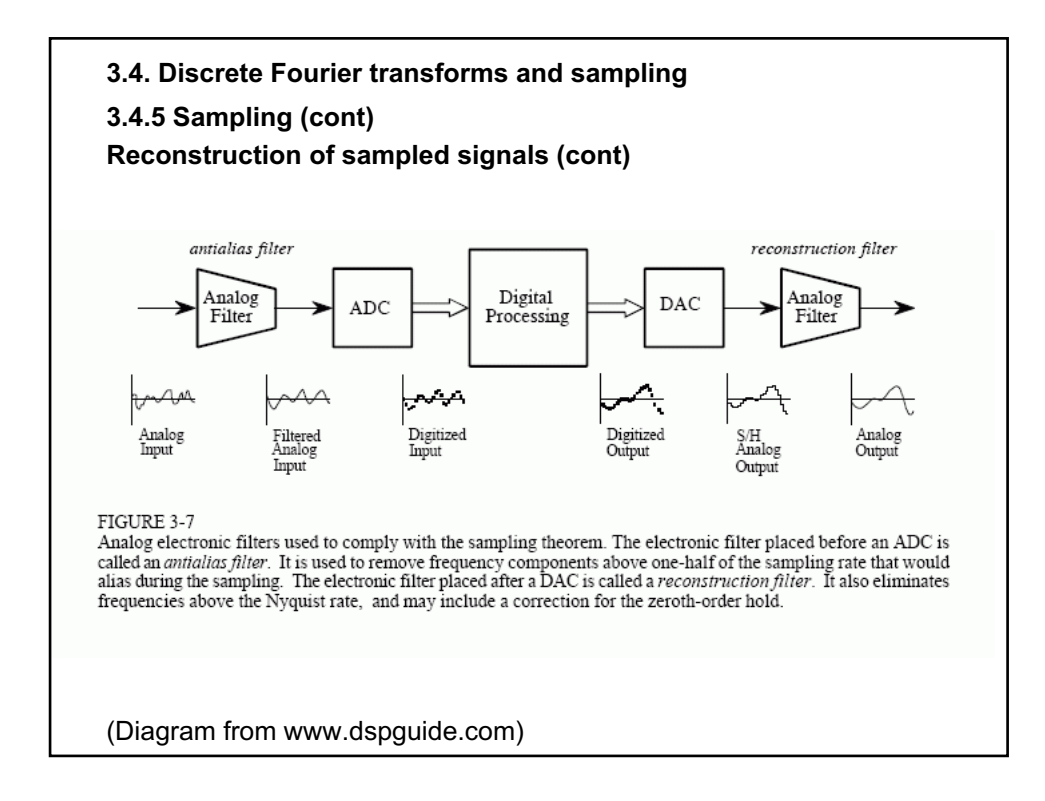